# ポアソン回帰分析入門 一細胞数をカウントしたデータの解析ー

第 **17** 回 高橋セミナー

**2004** 年 **4** 月 **10** 日

高橋 行雄

10/31/2005 7:37 PM

表紙裏

# 非線形回帰分析入門

#### 次  $\boxplus$

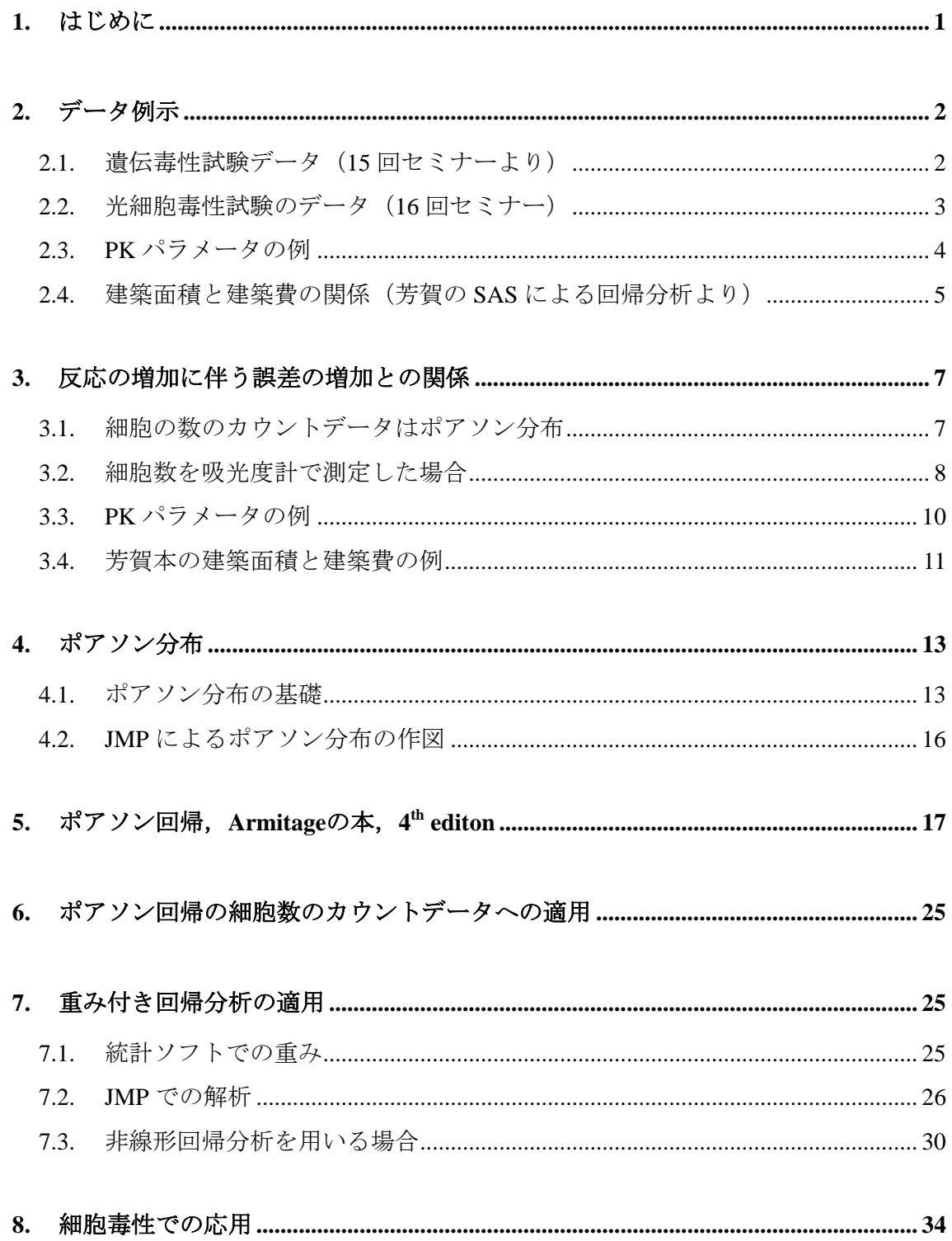

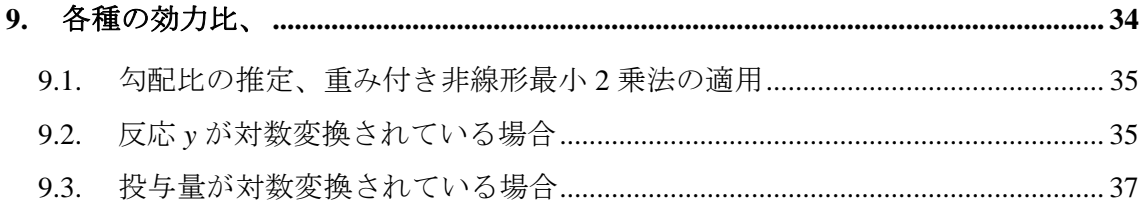

# 図表目次

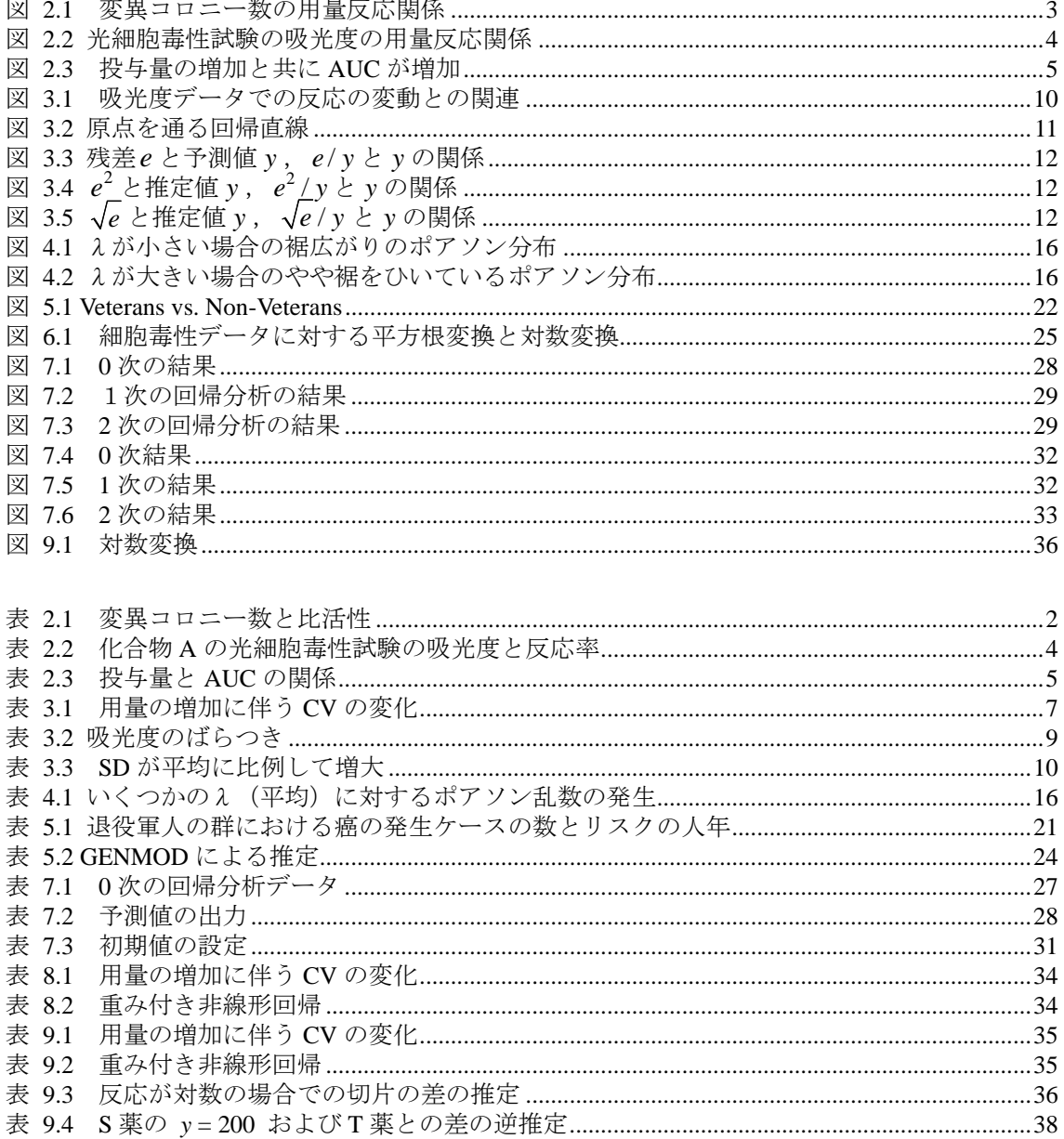

# <span id="page-4-0"></span>1. はじめに

 化学物質の曝露量に関連してシャーレの中の死亡細胞をカウントするような実験で は、死亡する細胞の数が増加すると共にばらつきも増大するとが知られている. 死亡数 の増加とともに分散が比例的に増加するような場合に,死亡数はポアソン分布に従うの であるが,これまでのセミナーでは,これらの現象がうかがわれるような実験データで あっても,分散が均一とみなせるものとして様々な解析方法を提示してきた.

 しかしながら,これまで扱ってきた細胞を対象にした事例も,よく観察すれば平均値 に関係して分散も大きくなっている. 今回は、この問題に焦点をあてる. さらに、平均 値の増加に比例して SD が大きくなる, CV=SD/平均 が一定となる場合についても, まじめに検討してみる.

# <span id="page-5-0"></span>2. データ例示

# 2.1. 遺伝毒性試験データ (15 回セミナーより)

<span id="page-5-1"></span> ある化学物質に復帰突然変異が陽性であるのかの判定は、2 倍法、あるいは一般的 な用量反応関係を検討するために、多くの統計手法が開発されてきた。さて、復帰突然 変異が陽性である 2 つの化学物質の相対的な比較を行ないたい。どのような方法がある のだろうか。表 [2.1](#page-5-1) に復帰突然変異が陽性の物質Sと,代替物質Tの復帰突然変異の減 弱の程度を比較したい。変異コロニー数の用量反応関係を 図 [2.1](#page-6-1) に示す。

| 溶液濃度       | 変異コロニ     | -数       | 比活性          |          |
|------------|-----------|----------|--------------|----------|
| (µg/plate) | Test drug | Standard | Test drug    | Standard |
| 0          | 23        | 27       |              |          |
|            | 26        | 33       | 平均 = 26.6667 |          |
|            | 26        | 25       |              |          |
| 50         | 68        | 68       | 0.827        | 0.827    |
|            | 82        | 89       | 1.107        | 1.247    |
|            | 72        | 81       | 0.907        | 1.087    |
| 75         | 99        | 131      | 0.964        | 1.391    |
|            | 85        | 130      | 0.778        | 1.378    |
|            | 115       | 117      | 1.178        | 1.204    |
| 100        | 137       | 144      | 1.103        | 1.173    |
|            | 131       | 157      | 1.043        | 1.303    |
|            | 134       | 159      | 1.073        | 1.323    |
| 125        | 189       | 199      | 1.299        | 1.379    |
|            | 177       | 208      | 1.203        | 1.451    |
|            | 168       | 198      | 1.131        | 1.371    |
| 150        | 197       | 260      | 1.136        | 1.556    |
|            | 195       | 229      | 1.122        | 1.349    |
|            | 220       | 228      | 1.289        | 1.342    |
| *300       | 335       | 427      | 1.028        | 1.334    |
|            | 332       | 407      | 1.018        | 1.268    |
|            | 348       | 456      | 1.071        | 1.431    |

表 2.1 変異コロニー数と比活性

\*2004年2月7日の安全研での事例研究ではこの用量は除いた

<span id="page-6-0"></span>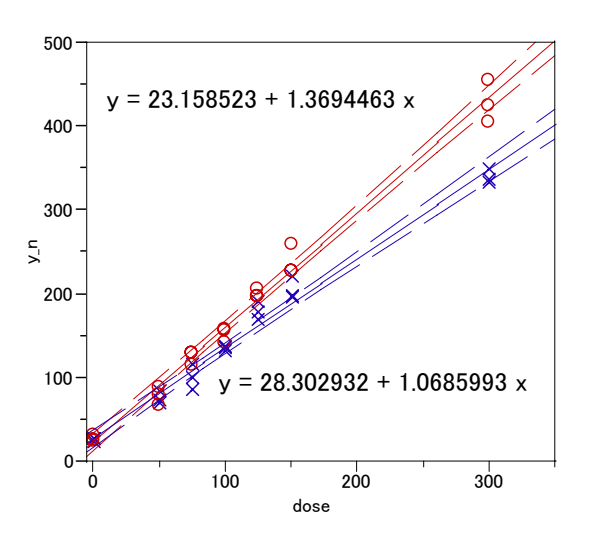

図 2.1 変異コロニー数の用量反応関係

#### <span id="page-6-1"></span>2.2. 光細胞毒性試験のデータ(16 回セミナー)

 表 [2.2](#page-7-1) に光細胞毒性試験の実験データを示す.このデータは,ある物質Aを調整して光の 照射をしないプレート上のウェル (穴) に 8 用量,  $2^3 \sim 2^{10}$  mg/mL (単位は要確認), 光を 照射するプレートでも8用量とするが,  $2^0 \sim 2^7$ mg/mLと濃度を3段階低く設定し, それぞ れ2回の繰り返しとする. 陰性対照は,,光の照射(具体的に光の波長,強さ,時間などを 書く)によって影響がない細胞を含む溶液とする.陰性対照は、細胞を含まない溶液のみ とする.

 ある一定時間経過後に,プレート上のそれぞれのウェルで物質Aの濃度によって死亡細胞 が変化する.生存した細胞に色のつく処理を施すと,死亡した細胞が多くなるウェル内の 溶液の濁りが澄んで光が透過しやすくなる.微弱な測定用の光をそれぞれのウェルにあて て,ウェルから出てくる光の量と入れた光の量との差を測定する.溶液が濁っていると入 れた光は拡散し出てくる光が見かけ上少なる.言い換えると光が吸収されてしまったよう になり、この相対的な大きさが0から2(要確認)ぐらいになるように設定し、それぞれの ウェルの吸光度を測定する. これが、表 [2.2](#page-7-1) の吸光度の欄のデータである.

 吸光度が実際の測定データであるが,一般的に陰性対照を 100%,陽性対照を 0%となる ような反応率にして毒性の強さを基準化されている.反応率が高ければ毒性がなく,低け れば毒性が強いと判定する.反応率は相対的な毒性の強さなので,100%を超えることもあ れば,0%以下になることもある.これは,光照射がある場合の反応率で $2^0$ と $2^1$ mg/mL 溶 <span id="page-7-0"></span>液に 109.9%と 102.2%が 100%を超えるデータ例である.

<span id="page-7-1"></span>

|                |       | 光:なし   |       |      |                |       | 光:あり   |       |      |
|----------------|-------|--------|-------|------|----------------|-------|--------|-------|------|
| 濃度             |       | 吸光度: y | 反応率:% |      | 濃度             |       | 吸光度: y | 反応率:% |      |
| 陰性             | 1.177 | 1.146  |       |      | 陰性             | 1.194 | 1.330  |       |      |
| 対照             | 1.196 | 1.247  |       |      | 対照             | 1.270 | 1.170  |       |      |
| $2^3$          | 1.097 | 1.018  | 89.8  | 83.0 | 2 <sup>0</sup> | 1.331 | 1.084  | 109.9 | 88.7 |
| 2 <sup>4</sup> | 0.795 | 0.886  | 63.8  | 71.6 | 2 <sup>1</sup> | 1.250 | 1.062  | 102.9 | 86.8 |
| $2^5$          | 0.731 | 0.701  | 58.3  | 55.8 | $2^2$          | 0.810 | 1.022  | 65.1  | 83.3 |
| 2 <sup>6</sup> | 0.409 | 0.426  | 30.7  | 32.1 | $2^3$          | 0.566 | 0.533  | 44.2  | 41.3 |
| $2^7$          | 0.217 | 0.220  | 14.2  | 14.4 | 2 <sup>4</sup> | 0.268 | 0.293  | 18.6  | 20.7 |
| $2^8$          | 0.178 | 0.156  | 10.8  | 8.9  | $2^5$          | 0.119 | 0.102  | 5.8   | 4.3  |
| $2^9$          | 0.122 | 0.133  | 6.0   | 7.0  | 2 <sup>6</sup> | 0.092 | 0.066  | 3.4   | 1.2  |
| $2^{10}$       | 0.135 | 0.111  | 7.1   | 5.1  | $2^7$          | 0.126 | 0.142  | 6.4   | 7.7  |
| 陽性             | 0.041 | 0.054  |       |      | 陽性             | 0.040 | 0.064  |       |      |
| 対照             | 0.016 | 0.075  |       |      | 対照             | 0.109 | 0.092  |       |      |

表 2.2 化合物 A の光細胞毒性試験の吸光度と反応率

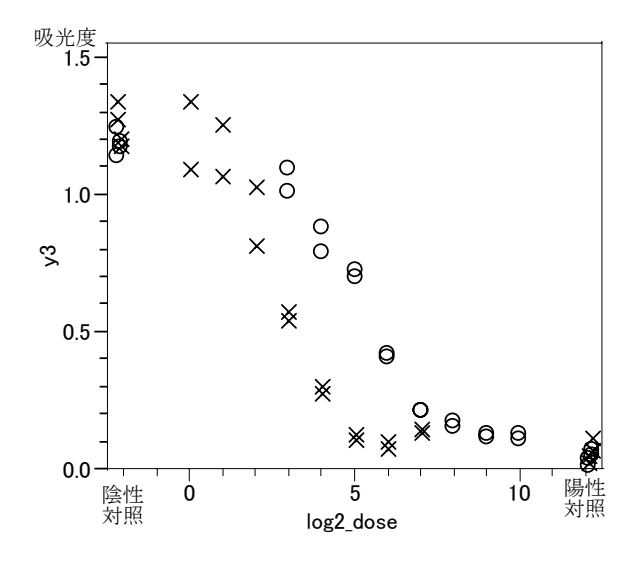

図 2.2 光細胞毒性試験の吸光度の用量反応関係

<span id="page-7-2"></span>2.3. PK パラメータの例

<span id="page-8-0"></span>

| 用量             | <b>AUC</b>                                                      |                                                         |  |                         |                                     |             |       |
|----------------|-----------------------------------------------------------------|---------------------------------------------------------|--|-------------------------|-------------------------------------|-------------|-------|
| 0.5            | 71.46                                                           |                                                         |  | 58.97 60.00 64.02 68.02 |                                     | 66.45 61.26 | 64.27 |
|                | 67.37                                                           |                                                         |  |                         | 68.02 79.21 61.72 82.18 60.61 71.99 |             | 70.68 |
|                | $\vert$ 147.73 118.22 144.89 140.64 146.15 121.84 106.58 109.62 |                                                         |  |                         |                                     |             |       |
|                |                                                                 | 160.71 116.89 123.17 162.22 143.71 124.50 116.84 110.84 |  |                         |                                     |             |       |
| $\overline{2}$ |                                                                 | 264.83 278.27 278.39 278.15 239.11 218.81 222.39 213.87 |  |                         |                                     |             |       |
|                |                                                                 | 237.92 278.47 249.27 238.62 266.57 191.40 198.34 270.00 |  |                         |                                     |             |       |

表 2.3 投与量と AUC の関係

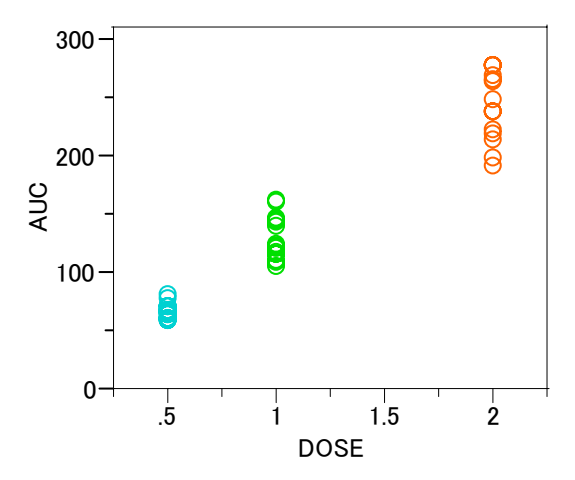

図 2.3 投与量の増加と共に AUC が増加

2.4. 建築面積と建築費の関係(芳賀の SAS による回帰分析より)

SASで学ふ統計的データ解析日 SASでキジ戦戦的データ戦も8 万円 有所 白色 監修 5ASによる 回帰分析 芳賀敏郎・野澤昌弘・岸本淳司 著

ある建設会社で、25の建物についてその面積  $x_i$  と建築費  $y_i$  の実績値を収集し、それから単 位面積当たりの標準単価を求めようとしている。そのデータを図表9.1に示す。

|   | x   | y   | $\boldsymbol{x}$<br>$y_I$ |    | x   | y   | x<br>¥/ |    | x     | y    | y/x    |
|---|-----|-----|---------------------------|----|-----|-----|---------|----|-------|------|--------|
|   | 258 | 458 | 1.775                     | 10 | 58  | 138 | 2.379   | 19 | 159   | 235  | 1.577  |
| 2 | 212 | 400 | 1.887                     | 11 | 224 | 381 | 1.701   | 20 | 159   | 314  | 1.975  |
| 3 | 134 | 296 | 2.209                     | 12 | 248 | 385 | 1.552   | 21 | 75    | 192  | 2.560  |
| 4 | 171 | 408 | 2.386                     | 13 | 150 | 415 | 2.767   | 22 | 199   | 442  | 2.221  |
| 5 | 73  | 185 | 2.534                     | 14 | 199 | 613 | 3.080   | 23 | 271   | 390  | 1.439  |
| 6 | 179 | 445 | 2.489                     | 15 | 180 | 485 | 2.694   | 24 | 213   | 579  | 2.718  |
| 7 | 206 | 507 | 2.461                     | 16 | 153 | 425 | 2.778   | 25 | 79    | 183  | 2.316  |
| 8 | 49  | 120 | 2.449                     | 17 | 183 | 473 | 2.585   | 計  | 4229  | 9281 | 56.322 |
| 9 | 256 | 584 | 2.281                     | 18 | 151 | 228 | 1.510   | 単価 | 2.195 |      | 2.253  |

図表 9.1 面積と建築費のデータ

単純に考えて、建物ごとに単価  $@i = y_i/x_i$ を計算し、それを平均した単価 2.253 と、合計金 額 9281 を合計面積 4229 で割った単価 2.195 とを求めたが、2つの値は一致しない、どちらの 計算方法が良いのだろうか。また もっと良い方法はないのだろうか。

data TANKA; input X Y @@; cards; 258 458 212 400 134 296 171 408 73 185 179 445 206 507 49 120 256 584 58 138 224 381 248 385 150 415 199 613 180 485 153 425 183 473 151 228 159 235 149 314 75 192 199 442 271 390 213 579 79 183 ;

run;

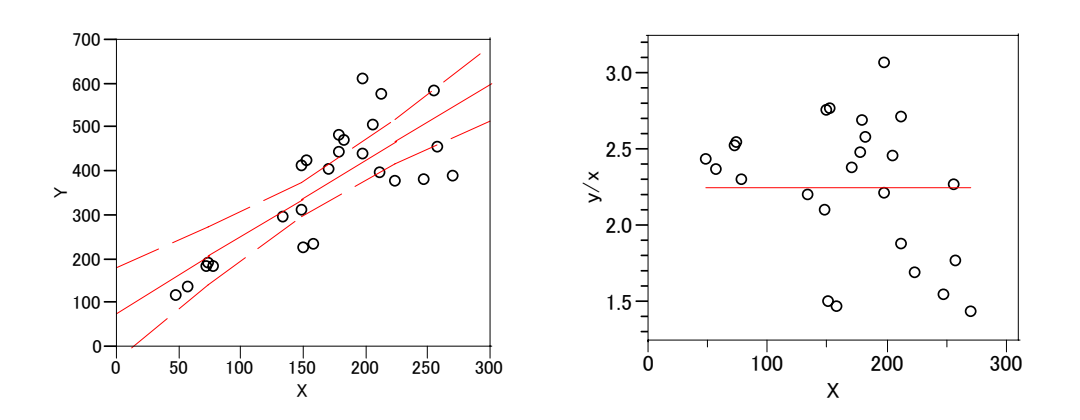

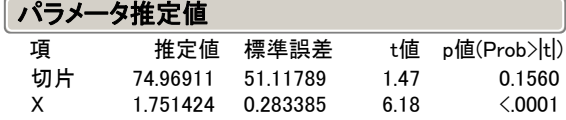

### <span id="page-10-0"></span>3.1. 細胞の数のカウントデータはポアソン分布

 用量の増加と共に変異コロニー数のSDが大きくなる場合に、重み付き最小 2 乗法の 適用しなければならない。CVが一定の場合は、観測値 *<sup>i</sup> y* の逆数 1/ *wi <sup>i</sup>* = *y* を重みにする とよい。用量ごとの変異コロニー数のデータは各々3 例しかないがCVを計算した結果を 表 [9.1](#page-37-1) に示すがデータ数が各群 n = 3 と小さいので確かなことは言えないが、S薬につ いてみればSDがやや用量の増加に伴い大きくなっているが、CVが一定とは言いがたい。

|          |       | 薬<br>T    |      | 薬<br>S |           |      |  |
|----------|-------|-----------|------|--------|-----------|------|--|
| dose     | mean  | <b>SD</b> | CV   | mean   | <b>SD</b> | CV   |  |
| $\theta$ | 25.0  | 1.7       | 6.9  | 28.3   | 4.2       | 14.7 |  |
| 50       | 74.0  | 7.2       | 9.7  | 79.3   | 10.6      | 13.4 |  |
| 75       | 99.7  | 15.0      | 15.1 | 126.0  | 7.8       | 6.2  |  |
| 100      | 134.0 | 3.0       | 2.2  | 153.3  | 8.1       | 5.3  |  |
| 125      | 178.0 | 10.5      | 5.9  | 201.7  | 5.5       | 2.7  |  |
| 150      | 204.0 | 13.9      | 6.8  | 239.0  | 18.2      | 7.6  |  |
| 300      | 338.3 | 8.5       | 2.5  | 430.0  | 24.6      | 5.7  |  |

表 3.1 用量の増加に伴う CV の変化

 $4#$  n = 3

 CV が用量の増加に伴って小さくなる場合は,分散が用量の増加に比例することが示 唆される.また用量ごとの分散が平均値と同程度となるなれば,反応がポアソン分布に 従っていると推測される.

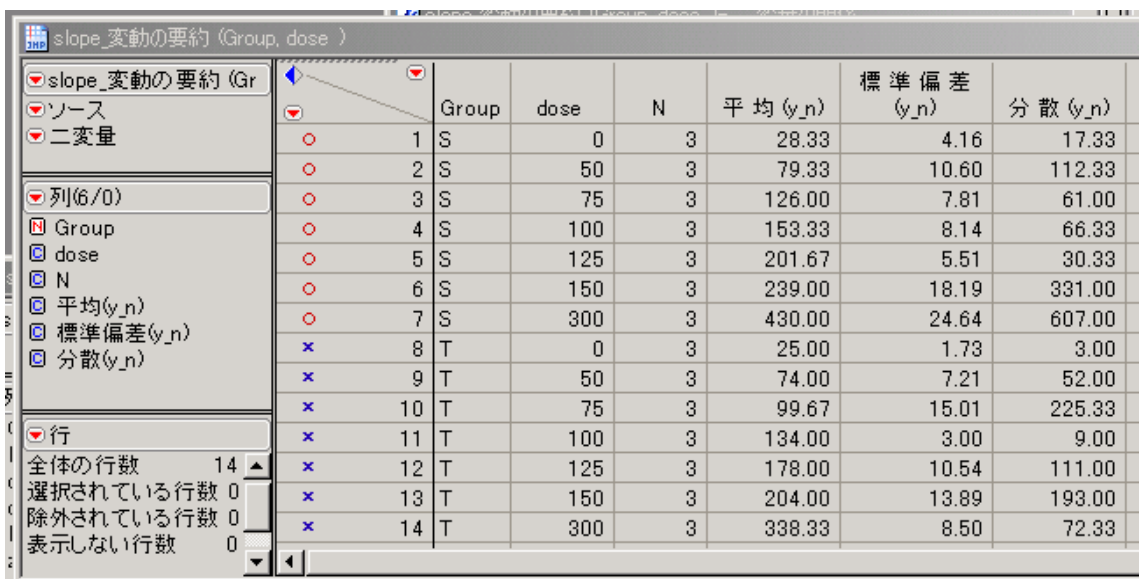

<span id="page-11-0"></span>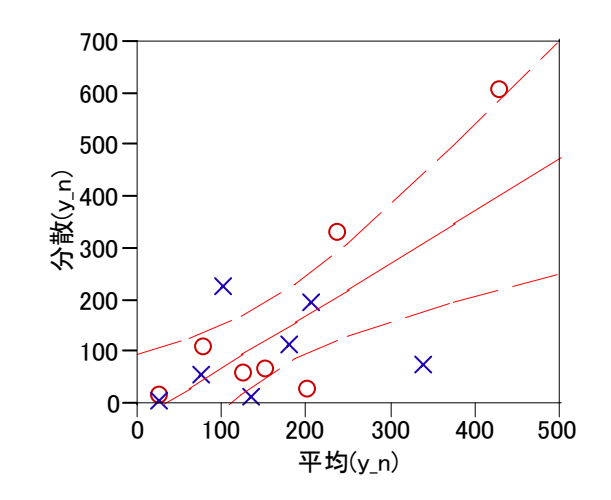

| パラメータ推定値 |          |       |         |       |
|----------|----------|-------|---------|-------|
| 項        | 推定値      | 標準誤差  | 下側95%   | 上側95% |
| 切片       | $-32.91$ | 58.55 | -160 49 | 94.66 |
| 平均(y n)  | 1.02     | 0.30  | 0.37    | 1.66  |

 用量ごとに計算した反応の平均と分散を,平均値を X 軸に,分散を Y 軸にして回帰 分析を行なう. 傾きが (95%cl) が 1.02 (0.37, 1.66), 切片もゼロに近いので, 分散が平 均と同じとみなせる.したがって,このデータはポアソン分布に従うものと推測される.

#### 3.2. 細胞数を吸光度計で測定した場合

表 [2.2](#page-7-1) の吸光度のデータは、各用量に 2個しかないが, SD, 分散, 範囲を計算し, 平均値との関係を調べてみよう. 図 [2.2](#page-7-2) に示すように、吸光度の平均とSDの関係は, 吸光度が大きくなるにしたがって、2次関数的に増加し、線形の関係にない. 吸光度と 範囲も同様である. 吸光度と分散の関係は、SDの場合よりさらに線形が崩れている. SDの平方根との関係では、おおむね比例関係が見出される.

 前節の例は,細胞数を直接カウントしていて,分散が平均値と同じと推定されたが, 吸光度の場合は,このような関係は見出されなかった.

<span id="page-12-0"></span>

| ◉                         | $\left( \blacktriangledown \right)$ | photo          | log2<br>dose   | N              | 平均    | SD    | v        | 範囲    | SD/平均 | V/平均     | root (SD) | root(SD)/<br>平均 |
|---------------------------|-------------------------------------|----------------|----------------|----------------|-------|-------|----------|-------|-------|----------|-----------|-----------------|
| $\circ$                   |                                     |                | $-2$           | 4              | 1.192 | 0.042 | 0.001794 | 0.101 | 0.036 | 0.001505 | 0.206     | 0.17            |
| $\circ$                   | 2                                   |                | 3              | $\overline{2}$ | 1.058 | 0.056 | 0.003121 | 0.079 | 0.053 | 0.002951 | 0.236     | 0.22            |
| $\circ$                   | 3                                   |                | 4              | $\overline{2}$ | 0.841 | 0.064 | 0.004140 | 0.091 | 0.077 | 0.004926 | 0.254     | 0.30            |
| $\circ$                   | 4                                   |                | 5              | 2              | 0.716 | 0.021 | 0.000450 | 0.030 | 0.030 | 0.000628 | 0.146     | 0.20            |
| $\circ$                   | 5                                   |                | 6              | $\overline{2}$ | 0.417 | 0.012 | 0.000145 | 0.017 | 0.029 | 0.000346 | 0.110     | 0.26            |
| $\circ$                   | 6                                   |                | 7              | $\overline{2}$ | 0.219 | 0.002 | 0.000005 | 0.003 | 0.010 | 0.000021 | 0.046     | 0.21            |
| $\circ$                   | 7                                   |                | 8              | 2              | 0.167 | 0.016 | 0.000242 | 0.022 | 0.093 | 0.001449 | 0.125     | 0.75            |
| $\circ$                   | 8                                   |                | 9              | 2              | 0.128 | 0.008 | 0.000061 | 0.011 | 0.061 | 0.000475 | 0.088     | 0.69            |
| $\circ$                   | 9                                   |                | 10             | $\overline{c}$ | 0.123 | 0.017 | 0.000288 | 0.024 | 0.138 | 0.002341 | 0.130     | 1.06            |
| $\circ$                   | 10                                  |                | 12             | 4              | 0.047 | 0.025 | 0.000610 | 0.059 | 0.531 | 0.013111 | 0.157     | 3.38            |
| $\pmb{\times}$            | 11                                  | $\overline{c}$ | $-2$           | 4              | 1.241 | 0.073 | 0.005337 | 0.160 | 0.059 | 0.004301 | 0.270     | 0.22            |
| $\pmb{\times}$            | 12                                  | $\overline{2}$ | $\Omega$       | 2              | 1.208 | 0.175 | 0.030504 | 0.247 | 0.145 | 0.025263 | 0.418     | 0.35            |
| $\boldsymbol{\mathsf{x}}$ | 13                                  | 2              |                | $\overline{c}$ | 1.156 | 0.133 | 0.017672 | 0.188 | 0.115 | 0.015287 | 0.365     | 0.32            |
| $\pmb{\times}$            | 14                                  | 2              | $\overline{2}$ | $\overline{2}$ | 0.916 | 0.150 | 0.022472 | 0.212 | 0.164 | 0.024533 | 0.387     | 0.42            |
| $\pmb{\times}$            | 15                                  | $\overline{2}$ | 3              | $\overline{2}$ | 0.549 | 0.023 | 0.000544 | 0.033 | 0.042 | 0.000991 | 0.153     | 0.28            |
| $\boldsymbol{\mathsf{x}}$ | 16                                  | 2              | 4              | 2              | 0.280 | 0.018 | 0.000313 | 0.025 | 0.063 | 0.001114 | 0.133     | 0.47            |
| $\boldsymbol{\mathsf{x}}$ | 17                                  | 2              | 5              | 2              | 0.110 | 0.012 | 0.000144 | 0.017 | 0.109 | 0.001308 | 0.110     | 0.99            |
| $\boldsymbol{\mathsf{x}}$ | 18                                  | $\overline{2}$ | 6              | $\overline{2}$ | 0.079 | 0.018 | 0.000338 | 0.026 | 0.233 | 0.004278 | 0.136     | 1.72            |
| $\pmb{\times}$            | 19                                  | 2              | 7              | $\overline{2}$ | 0.134 | 0.011 | 0.000128 | 0.016 | 0.084 | 0.000955 | 0.106     | 0.79            |
| $\boldsymbol{\mathsf{x}}$ | 20                                  | $\overline{2}$ | 12             | 4              | 0.058 | 0.039 | 0.001520 | 0.091 | 0.675 | 0.026325 | 0.197     | 3.42            |

表 3.2 吸光度のばらつき

<span id="page-13-0"></span>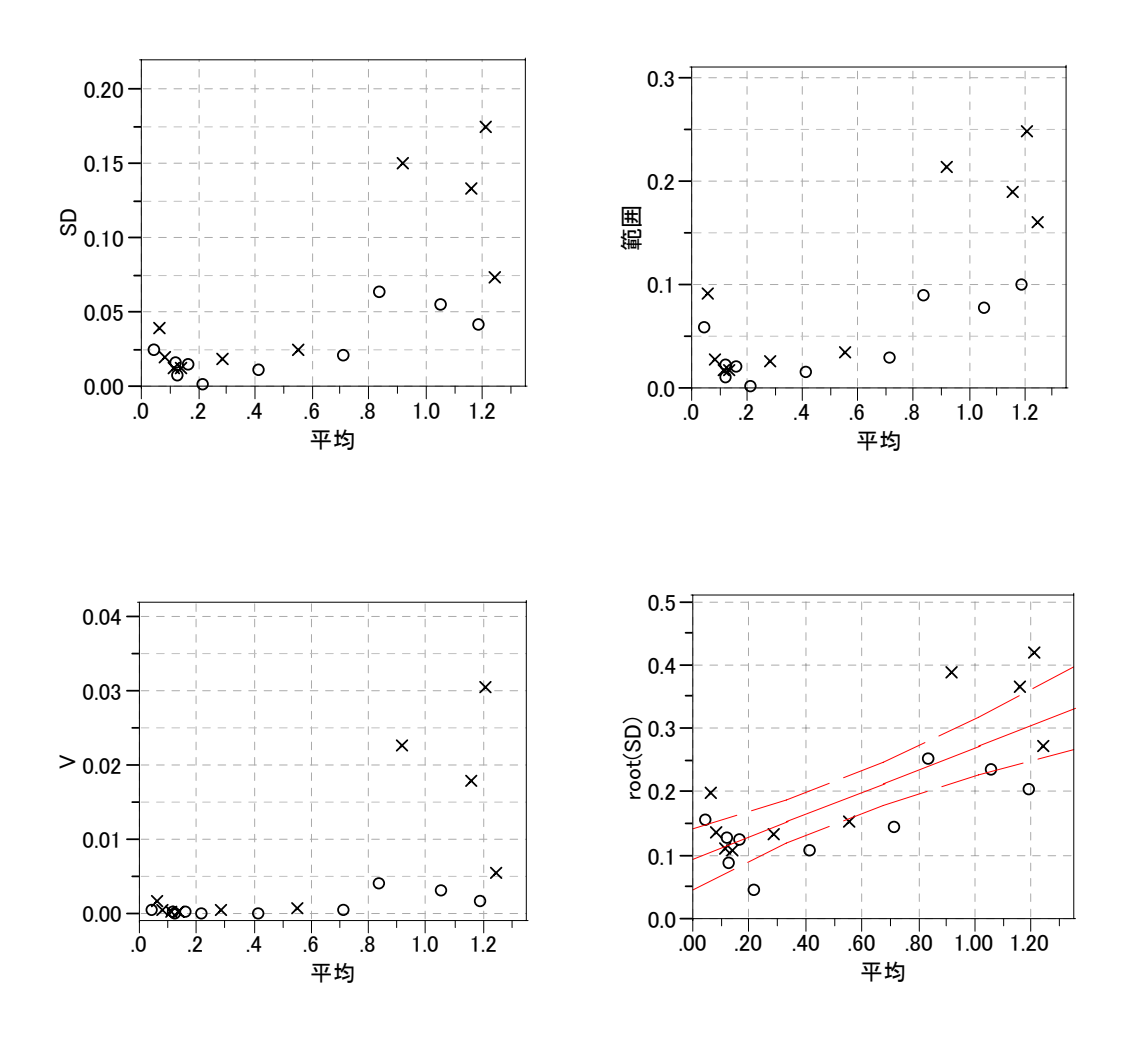

図 3.1 吸光度データでの反応の変動との関連

# 3.3. PK パラメータの例

<span id="page-13-1"></span>反応の平均値の増加に伴い SD も比例的に増大する例である. CV=SD/平均値×100 は大よそ 12%と一定とみなせる.

表 3.3 SD が平均に比例して増大

|   | <b>DOSE</b> |    | 平均     | SD    |        | SD/平 均 | - V/平 均 |
|---|-------------|----|--------|-------|--------|--------|---------|
|   | 0.5         | 16 | 67.26  | 6.69  | 44.71  | 0.10   | 0.66    |
|   |             | 16 | 130.91 | 18.30 | 334.95 | 0.14   | 2.56    |
| ∘ | o           | 16 | 245.28 | 29.76 | 885.55 | n 12   | 3.61    |

#### <span id="page-14-0"></span>3.4. 芳賀本の建築面積と建築費の例

 $+$ 芳賀の本では, 建築面積 *x* と建築費 y のデータで, 原点を通る回帰直線のあてはめに 際して、推定誤差と推定値の関係について示されていない。重み付き最小2乗法を適用 する最には,どのような関係なのかを見極める必要がある. 図 [3.2](#page-13-1) から観察されるの は、建築面積 xの増加に伴い建築費 y は, ほぼ直線てきに増加するものの, 直線からの 残差の増大は、SDが平均値に比例する関係より大きいように思われる.

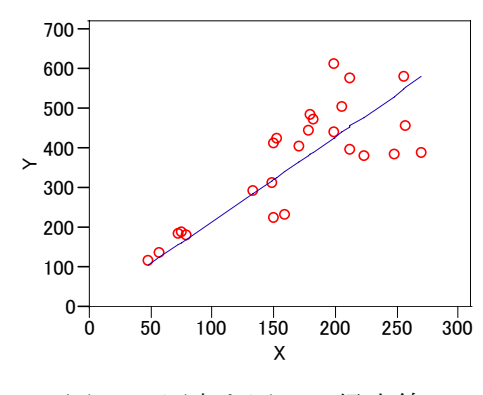

図 3.2 原点を通る回帰直線

<span id="page-14-2"></span><span id="page-14-1"></span>同じ建築面積 xのデータがないので, SDおよび分散が推定できないので, 原点を通る 回帰直線からの残差をSDの代替変数とし,予測値を"平均値"とみなして散布図を作 成した.結果を図 [3.3](#page-14-1) に示すが, y の予測値が小さいほうから中程度までの残差が相 対的に小さい. e/yとyの関係でも定常とはみなせそうもない. 分散との関連は, 図 [3.4](#page-14-2) に示したが,さらに比例的な関連は見出し難くなっている.

<span id="page-14-3"></span>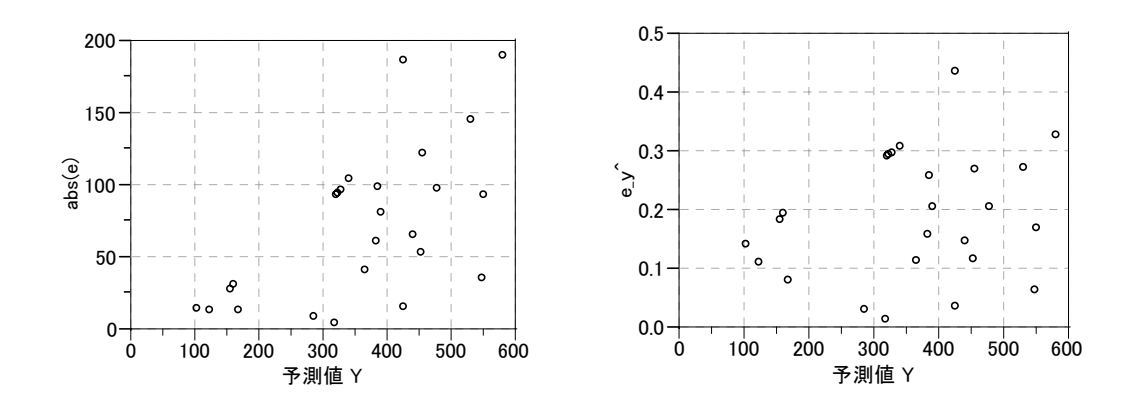

<span id="page-15-0"></span>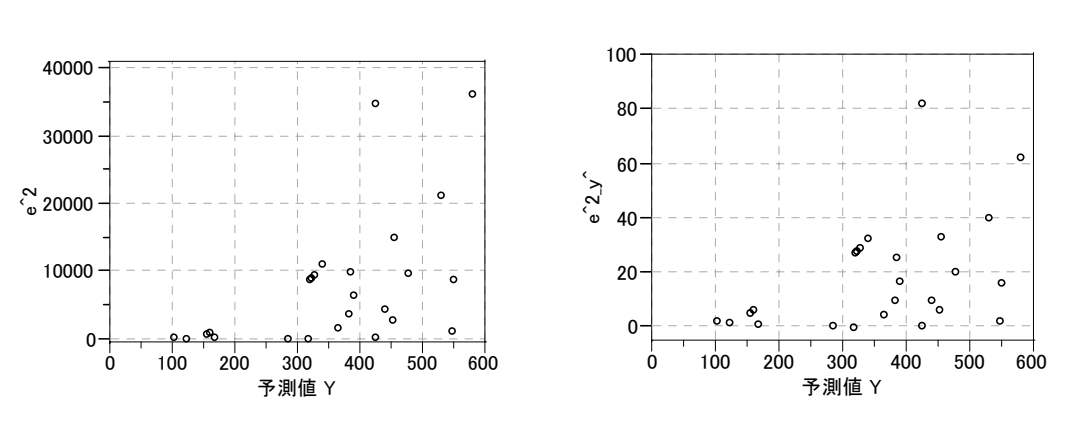

図 3.3 残差e と予測値 y, e/y と y の関係

図 3.4  $e^2$  と推定値 y,  $e^2$  / y と y の関係

推定値 y の増大よりも残差 e の増加が大きいのであるから、 Ve と推定値 y の関係を 図 [3.5](#page-14-3) に示した.  $\sqrt{e}/y$ と yの関係が, 定常とみなせる.

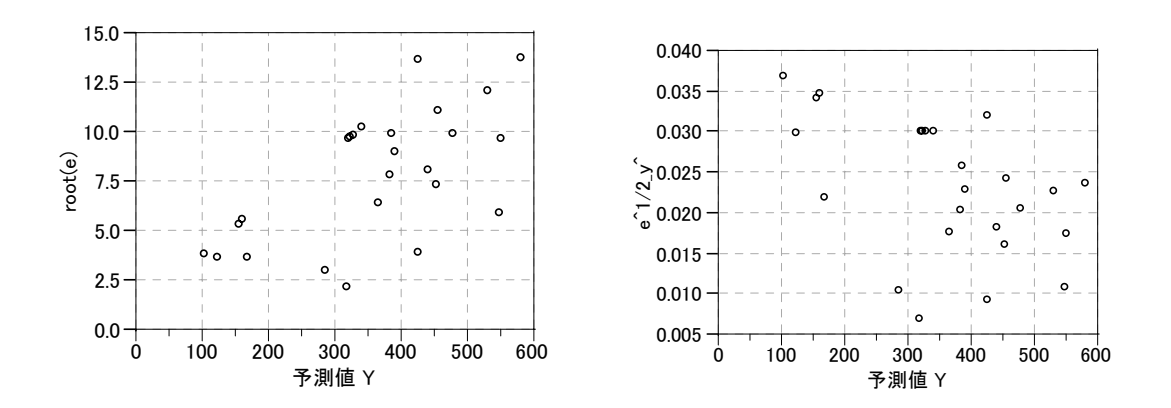

図 3.5  $\sqrt{e}$  と推定値 y,  $\sqrt{e}$  / y と y の関係

- 4. ポアソン分布
- 4.1. ポアソン分布の基礎

# 医学研究のための統計的方法

Statistical Methods in Medical Research, 3rd ed. 椿 美智子 · 椿 広計 共訳

P. Armitage, G. Berry 著

ポアソン分布  $2.6$ 

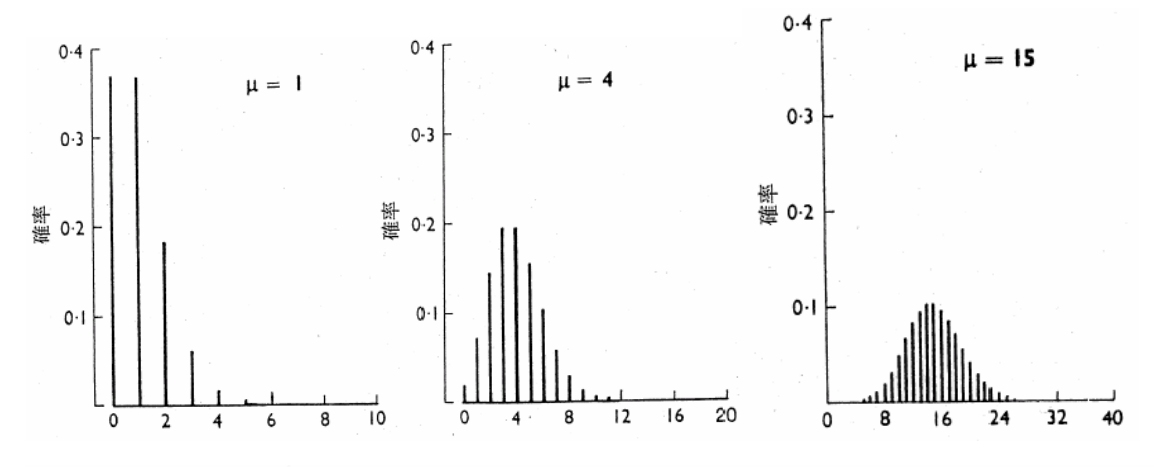

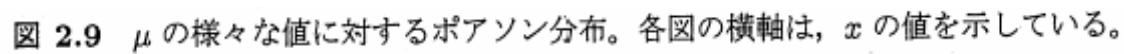

 $\mu=1,4,15$ に対する分布の形は、図 2.9に示されている。 $\mu=1$ の場合には、分布は非常 に歪んでおり、 $\mu = 4$ の場合には歪みはずっと少なくなり、そして $\mu = 15$ の場合には、ほと んど歪みがないことに注目しよう。

分布 (2.15) は、1つの母数  $\mu$ によって完全に決定される。その結果、興味ある分布の全て の特徴は、μのみの関数となる。特に、平均と分散はμの関数でなければならない。平均は,

$$
E(x) = \sum_{x=0}^{\infty} x P_x,
$$
  
= 
$$
\sum_{x=0}^{\infty} \frac{x \mu^x e^{-\mu}}{x!},
$$
  
= 
$$
\sum_{x=1}^{\infty} \frac{\mu^x e^{-\mu}}{(x-1)!}, \ (\because \ \frac{x}{x!} = \frac{1}{(x-1)!})
$$

となる。なお、総和の中でx=0に対応する項は0である。

$$
\mathbf{E}(x) = \mu \sum_{x=1}^{\infty} \frac{\mu^{x-1} e^{-\mu}}{(x-1)!},
$$
  
=  $\mu \sum_{i=0}^{\infty} \frac{\mu^{i} e^{-\mu}}{i!}, (i = x - 1)$   
=  $\mu$ 

となる。何故ならば、合計はポアソン分布の全ての項を含んでおり、その和は1になるから である。

簡便公式  $E(x^2) - \mu^2$ によって分散を求めるには、まず最初に、 $E[x(x-1)] = E(x^2) - E(x)$ を確認する。

$$
E[x(x-1)] = \sum_{x=0}^{\infty} x(x-1)P_x
$$
  
=  $\mu^2 \sum_{x=2}^{\infty} \frac{\mu^{x-2}e^{-\mu}}{(x-2)!}$   
=  $\mu^2$ .

前述の議論と同様に、従って,

$$
E(x2) - E(x) = \mu2,
$$
  
\n
$$
E(x2) = \mu2 + E(x)
$$
  
\n
$$
= \mu2 + \mu
$$

となる。故に、次式が成り立つ。

$$
var(x) = E(x2) - \mu2
$$

$$
= (\mu2 + \mu) - \mu2
$$

$$
= \mu.
$$

結局、 $x$ の分散は平均と同様µに等しい。それゆえ、標準偏差は  $\sqrt{\mu}$ である。

ポアソン分布は、細菌学でよく使われる。懸濁液中の生命体の密度を推定するために、細 菌学者は一定倍,例えば10<sup>-5</sup>に懸濁液を希釈し,ピペットで例えば1cm<sup>3</sup>の試料を採取し, バクテリア培養液の皿にピペットの内容物を摘下する。ある程度の時間の後、皿の上に摘下 した各生命体はそれぞれ、コロニーを形成することになる。これらコロニーの数を数えるこ とができる。元の懸濁液はよく混合され、試料の体積が正確に決定され、培養液が一様に成 長維持にとって十分である場合は、一連の皿の中のコロニー数はポアソン分布に従うことが <span id="page-18-0"></span>期待できるであろう。皿1枚当たりの平均コロニー数  $x$ は、元の懸濁液の10<sup>-5</sup> cm<sup>3</sup> 当たり のバクテリアの平均数の推定値となる。ポアソン分布の理論的性質についての知識があれば, この推定値の精度を見積もることができる (4章10節参照)。

同様に, 生存している生命体および死んでいる生命体の総数は, 一定の体積の試料を繰り 返し取り、顕微鏡で調べ、生命体の数を直接数えることによって調べられるであろう。

例 2.5

|Q:2:0)<br>例として,表 2.3 はペトロフハウゼム計算室における根粒細菌(トリホリウム症のリビヒウム)の数を 観測した分布を示している。「期待」度数は、度数分布から単位正方形当たりの生命体の平均個数をを 計算し<sub>2</sub> = 2.50となる。μ を Ω で置き換えたポアソン分布の確率 P<sub>α</sub> を計算することによって得られ る。期待度数は、400Pr によって与えられる。観察度数と期待度数は、非常によく一致している。通常, この生命体は沈殿物を生じ、容易に疑集する。このような状況のもとでは、ポアソン分布に従うとは期 待できないだろう。表 2.3 のデータは凝集を弱める方法の有効性を示すために集められたものである。

表 2.3 ペトロフハウゼム計算室における根粒細菌(トリホリウム症のリビヒウム)の計数の分布 (Wilson and Kullman(1931) からのデータ)

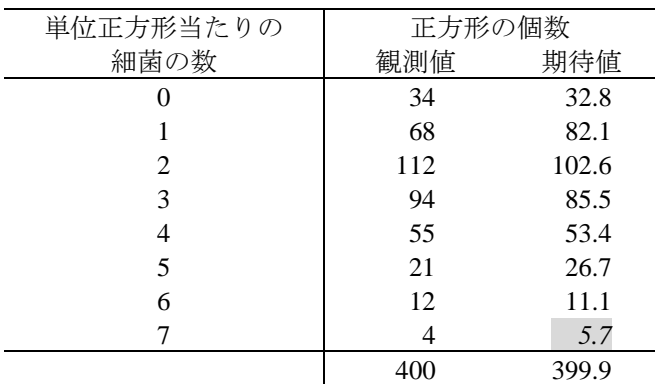

| 根粒細菌の分布<br><b>JHP</b> |                |     |       |         |        |  |  |  |  |
|-----------------------|----------------|-----|-------|---------|--------|--|--|--|--|
| ->5/0列 →<br>●8/0行     | 菌の数<br>細       | 観測値 | 期待値   | Poisson | JMP期待値 |  |  |  |  |
|                       | 0              | 34  | 32.8  | 0.0821  | 32.83  |  |  |  |  |
| 2                     |                | 68  | 82.1  | 0.2052  | 82.08  |  |  |  |  |
| 3                     | $\overline{2}$ | 112 | 102.6 | 0.2565  | 102.61 |  |  |  |  |
| 4                     | 3              | 94  | 85.5  | 0.2138  | 85.51  |  |  |  |  |
| 5                     | 4              | 55  | 53.4  | 0.1336  | 53.44  |  |  |  |  |
| 6                     | 5              | 21  | 26.7  | 0.0668  | 26.72  |  |  |  |  |
|                       | 6              | 12  | 11.1  | 0.0278  | 11.13  |  |  |  |  |
| 8                     |                | 4   | 5.7   | 0.0099  | 3.98   |  |  |  |  |

*5.7* は本のミスプリ.3.98 が正しい.

## <span id="page-19-0"></span>4.2. JMP によるポアソン分布の作図

表 4.1 いくつかのん (平均)に対するポアソン乱数の発生

| $ \Box$ $\times$<br><b>He</b> Poisson_lambda |                             |                |                |                |                |                         |                        |              |              |              |                  |
|----------------------------------------------|-----------------------------|----------------|----------------|----------------|----------------|-------------------------|------------------------|--------------|--------------|--------------|------------------|
| Poisson_lambda<br>◎一変量の分布                    | $\blacksquare$<br>$\bullet$ |                | lambda<br>02   | lambd<br>a 05  | lambd<br>$a_1$ | lambd<br>a <sub>2</sub> | lamd<br>a <sub>5</sub> | lambda<br>10 | lambda<br>20 | lambda<br>50 | $\blacktriangle$ |
|                                              |                             |                | 0              | n              | n              | 3                       | ĥ                      | 6            | 20           | 43           |                  |
| ⊙列(9/0)                                      | $\overline{2}$              | $\overline{2}$ | $\overline{0}$ |                |                | $\overline{a}$          | ĥ                      | 5            | 21           | 44           |                  |
| CiE                                          | 3                           | 3              | $\Omega$       | $\Omega$       | $\Omega$       |                         | 6                      | 9            | 25           | 60           |                  |
| $\Box$ lambda 02 $\Box$                      | 4                           | 4              | $\theta$       | $\overline{2}$ | n              | $\overline{2}$          | 3                      | 9            | 15           | 57           |                  |
| $\Box$ lambda 05<br>C lambda 1 H             | 5                           | 5              | $\mathbf{1}$   |                | n              | 3                       | 5                      | 11           | 25           | 50           |                  |
| $\Box$ lambda 2 $\Box$                       | 6                           | 6              | ٠              | $\Omega$       | n              | $\overline{2}$          | 9                      | 7            | 23           | 62           |                  |
| $\Box$ lamda 5 $\Box$                        |                             | 5              | $\overline{0}$ | $\Omega$       | $\overline{2}$ | $\overline{2}$          | 5                      | 5            | 20           | 47           |                  |
|                                              | 8                           | 8              | $\overline{0}$ |                |                | $\Omega$                | 4                      | 13           | 14           | 42           |                  |
| ⊙行                                           | 9                           | 9              | $\Omega$       | $\Omega$       | $\overline{2}$ | 6                       | 4                      | 8            | 15           | 45           |                  |
| 全体の行数<br>$1000 -$                            | 10                          | 10             | 0              | $\Omega$       | 0              | 8                       | 6                      | 15           | 20           | 40           |                  |
| 選択されている行数 0                                  |                             |                |                |                |                |                         |                        |              |              |              |                  |

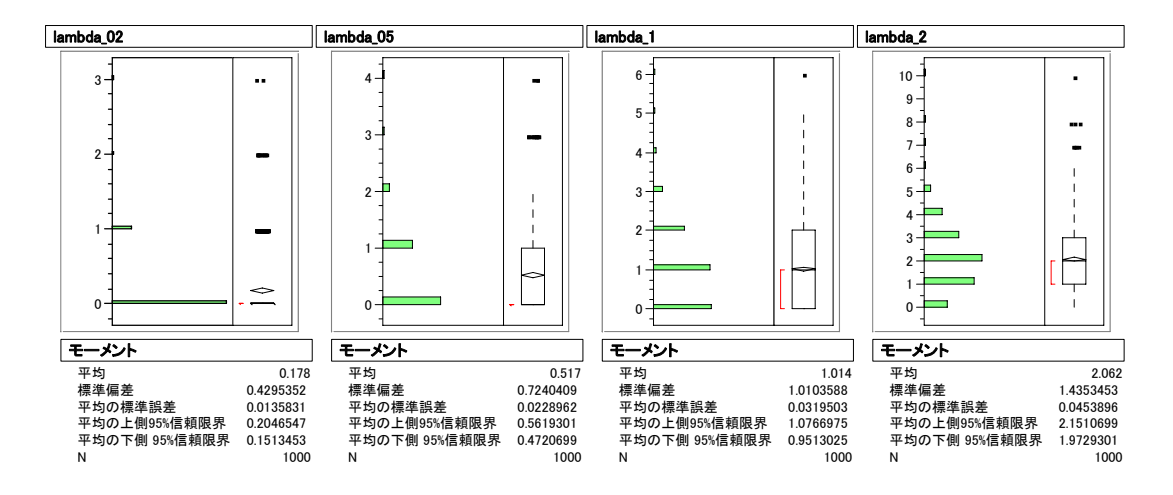

図 4.1 λが小さい場合の裾広がりのポアソン分布

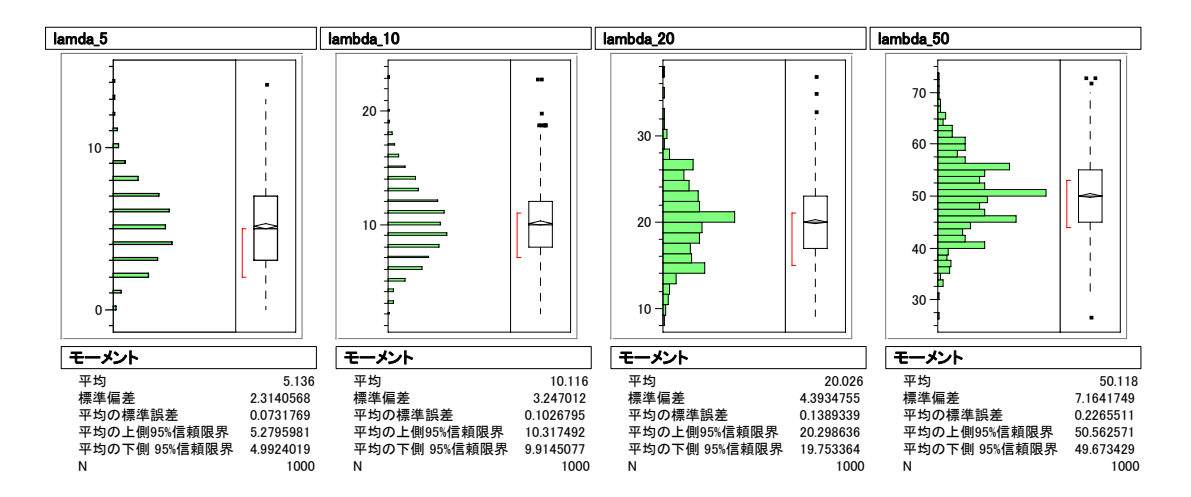

図 4.2 λが大きい場合のやや裾をひいているポアソン分布

# 5. ポアソン回帰, Armitageの本, 4<sup>th</sup> editon

ここに引用したのは、原著の4版である. 3版は椿らによって翻訳されているが、ポ アソン回帰は独立した節にはなっていなかったが、4版では、 14.4 節としてまとめら れている. 内容については同様なので、原文と訳を対比して示す.

## **Statistical Methods in Medical Research**

P. Armitage G, Berry MA, PhD MA, PhD MA, PhD Emeritus Professor of Applied Statistics Professor in Epidemiology and Biostatistics Professor of Medical Statistics University of Oxford University of Sydney

J.N.S. Matthews University of Newcastle upon Tyne

# 14 Modelling categorical data, 485

- 14.1 Introduction, 485
- 14.2 Logistic regression, 488
- $14.3$ Polytomous regression, 496
- 14.4 Poisson regression, 499

# 14.4 Poisson regression

### Poisson distribution

The expectation of a Poisson variable is positive and so limited to the range 0 to  $\infty$ . A link function is required to transform this to the unlimited range  $-\infty$  to  $\infty$ . The usual transformation is the logarithmic transformation

 $g(\mu) = \ln \mu$ ,

leading to the log-linear model

$$
\ln \mu = \beta_0 + \beta_1 x_1 + \beta_2 x_2 + \ldots + \beta_p x_p. \tag{14.12}
$$

ポアゾン分布

Ť

ポアソン変数の期待値は正で、範囲0~∞に制限されている。リンク関数は、これを制限 のない範囲→∞~∞に変換することが必要とされる。普通の変換は対数変換

$$
g(\mu) = \ln \mu
$$

であり、これは次の対数線形モデル (log-linear model) を導く。

$$
\ln \mu = \alpha + \beta_1 x_1 + \beta_2 x_2 + \dots + \beta_p x_p. \tag{12.26}
$$

#### Example 14.4

Table 14.3 gives data on the number of incident cases of cancer in a large group of ex-servicemen, who had been followed up over a 20-year period. The servicemen are in two groups according to whether they served in a combat zone (veterans) or not, and the experience of each serviceman is classified into subject-years at risk in 5-year age groups. The study is described in Australian Institute of Health and Welfare (1992), where the analysis also controlled for calendar year. Each serviceman passed through several of these groups during the period of follow-up. The study was carried out in order to assess if there was a difference in cancer risk between veterans and non-veterans. The model used was a variant on (14.12). If  $y_{ij}$  is the number of cases of cancer in group *i* and age group *j*, and  $N_{ij}$  is the corresponding number of subject-years, then  $y_{ij}/N_{ij}$  is the incidence rate.

|           | Veterans             |               | Non-veterans         |               |
|-----------|----------------------|---------------|----------------------|---------------|
| Age       | Number of<br>cancers | Subject-years | Number of<br>cancers | Subject-years |
| $-24$     | 6                    | 60840         | 18                   | 208 487       |
| $25 - 29$ | 21                   | 157175        | 60                   | 303832        |
| $30 - 34$ | 54                   | 176134        | $-122$               | 325421        |
| $35 - 39$ | 118                  | 186514        | 191                  | 312242        |
| $40 - 44$ | 97                   | 135475        | 108                  | 165597        |
| $45 - 49$ | 58                   | 42620         | 74                   | 54396         |
| $50 - 54$ | 56                   | 25001         | 88                   | 40716         |
| $55 - 59$ | 54                   | 13710         | 120                  | 33801         |
| $60 - 64$ | 34                   | 6163          | 141                  | 26618         |
| $65 - 69$ | 9                    | 1575          | 108                  | 17404         |
| $70-$     | 2                    | 273           | 99                   | 14146         |
| Total     | 509                  | 805480        | 1129                 | 1502660       |

Table 14.3 Number of incident cases of cancer and subject-years at risk in a group of ex-servicemen (reproduced by permission of the Australian Institute of Health and Welfare).

 $\overline{1}$ 

The log-linear model states that the logarithm of incidence will follow a linear model on variables representing the group and age. Thus if  $\mu_{ij}$  is the expectation of  $y_{ij}$ , then

$$
\ln \mu_{ii} = \ln N_{ii} + \alpha + \beta_i x_i + \gamma_i z_j, \tag{14.13}
$$

where  $x_i$  and  $z_j$  are dummy variables representing the veteran groups and the age groups, respectively (the dummy variables were defined as in §11.7, with  $x_1 = 1$  for the veterans group, and  $z_1, z_2, ..., z_{10} = 1$  for age groups 25-29, 30-34, ..., 70-; no dummy variable was required for the non-veterans or the youngest age group as their effects are included within the coefficient  $\alpha$ ). This model differs from (14.12) in the inclusion of the first term on the right-hand side, which ensures that the number of years at risk is taken into account (see (19.38)).

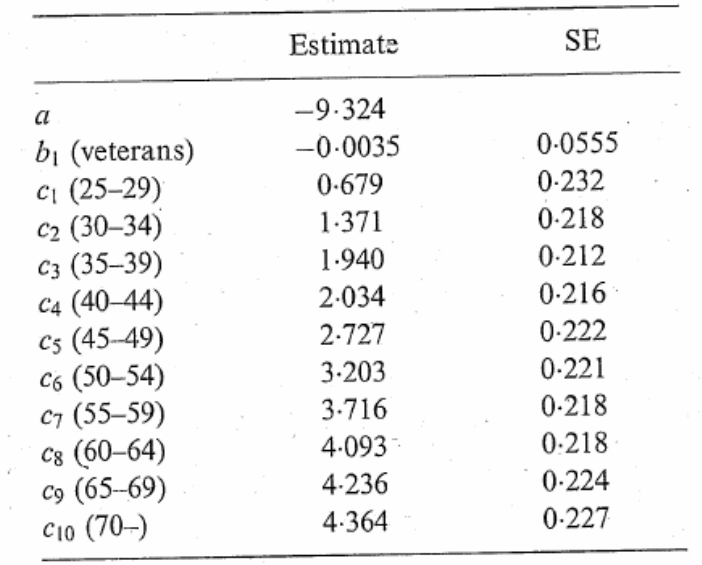

The model was fitted by maximum likelihood using GLIM with  $N_{ij}$  included as an OFFSET. The estimates of the regression coefficients were:

 $\sim$ 

The estimate of the veterans effect is not significant, Wald  $z = -0.0035/0.0555$  $0.06(P = 0.95)$ . Converting back from the log scale, the estimate of the relative risk of cancer in veterans compared with non-veterans, after controlling for age, is  $\exp(-0.0035)$ = 1.00. The 95% confidence limits are  $\exp(-0.0035 \pm 1.96 \times 0.0555) = 0.89$  and 1.11.

<span id="page-23-0"></span>一般化線形モデル(12.24)の議論の最後に、ポアソン計数に対数線形モデルを適用した例 を示す。

例 12.12

表 12.10 は、退役軍人の癌の発生数に関するデータを与えている。彼らは 20年の期間にわたって追 跡された。退役軍人は、彼らが実戦経験があるか否かで、2群に分かれており、そして、5歳毎の年齢 層毎に各軍務経験をリスクとして人年が記録されている。研究は Australian Institute of Health and Welfare(1992)に記述されており、ここで解析は暦年に対しても調整されていた。各軍人は、追跡期間 中に、これらの群のいくつかを通過した。研究は実戦経験のある群と実戦経験のない群間の発癌リスク に差が存在するか否かを評価するために行われた。使われたモデルは (12.26) の変形であった。yij が 群iで年齢群jの癌のケース数であり、 $N_{ij}$ が対応する人年とすれば、 $y_{ij}/N_{ij}$ が発生率である。対数 線形モデルは、発生の対数が群と年齢を表す変数の線形モデルに従うというものである。従って、μij が yij の期待値ならば,

$$
\ln \mu_{ij} = \ln N_{ij} + \alpha + \beta_i x_i + \gamma_j z_j
$$

である。ここで, xi と zi はそれぞれベテラン群と年齢群を表しているダミー変数である(ダミー変数 は10章2節のように定義され、実戦経験のある群に対して x1 = 1, 年齢群 25-29, 30-34, ..., 70-

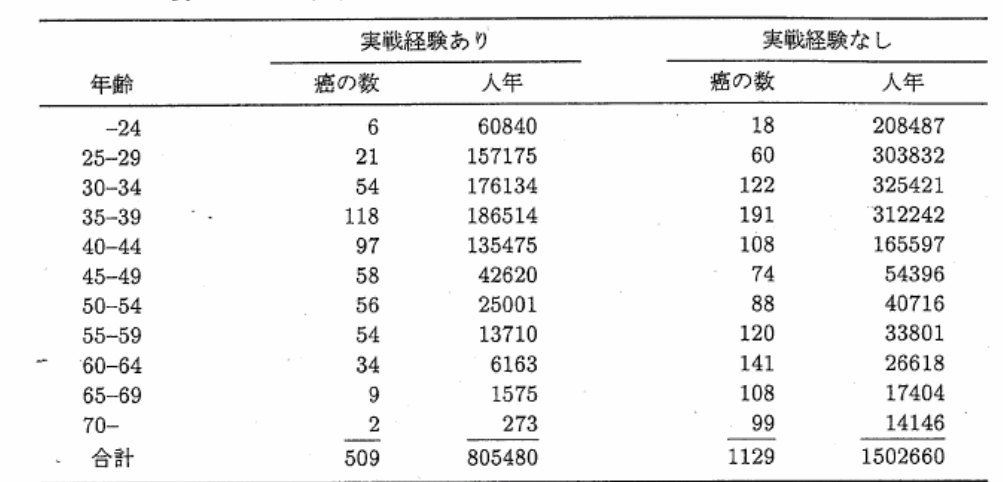

表 12.10 退役軍人の群における癌の発生ケースの数とリスクの人年

<span id="page-23-1"></span>に対しては  $z_1, z_2, ..., z_{10} = 1$ をとる)。実戦経験がない群あるいは最年少群に対しては、その効果は 係数αに含まれるので、ダミー変数は必要ではない。このモデルは (12.26) とは、リスクの年数の考慮 を保証している右辺の第一項が包まれているという点が違っている。

<span id="page-24-0"></span>推定値は.

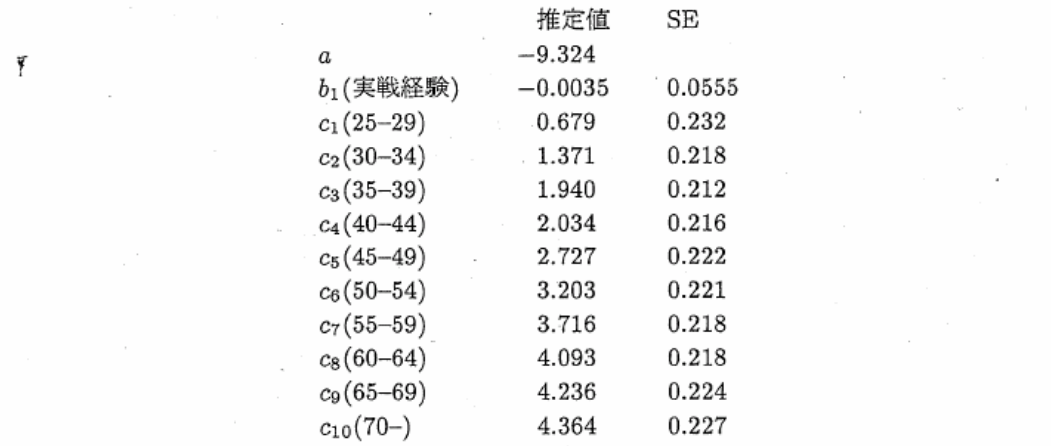

となった。

実戦経験の効果の推定値は有意ではない (Wald z = -0.0035/0.0555 = 0.06(P = 0.95))。対数スケー ルから逆変換して、年齢に対してコントロールした後に、実戦経験のない群と比較した実戦経験のある群の 癌の相対リスクの推定値は exp(-0.0035) = 1.00。95 %信頼限界は exp(-0.0035±1.96×0.0555) = 0.89 と1.11 である。

文献には、癌の発生率が示されていないので、表 [5.1](#page-23-1) に計算結果を示した. "実戦経験 あり"群は、年齢の増加に伴って癌の発生率は高まるが、対照の"実戦経験なし"群に 比べて高いわけではない.

|           |                | 実戦経験あり |          |      | 実戦経験なし  |          |
|-----------|----------------|--------|----------|------|---------|----------|
| 年齢        | 癌の数            | 人年     | 発生率      | 癌の数  | 人年      | 発生率      |
| $-24$     | 6              | 60840  | 0.000099 | 18   | 208487  | 0.000086 |
| $25 - 29$ | 21             | 157175 | 0.000134 | 60   | 303832  | 0.000197 |
| $30-34$   | 54             | 176134 | 0.000307 | 122  | 325421  | 0.000375 |
| 35-39     | 118            | 186514 | 0.000633 | 191  | 312242  | 0.000612 |
| $40 - 44$ | 97             | 135475 | 0.000716 | 108  | 165597  | 0.000652 |
| 45-49     | 58             | 42620  | 0.001361 | 88   | 54396   | 0.001618 |
| 50-54     | 56             | 25001  | 0.002240 | 74   | 40716   | 0.001817 |
| 55-59     | 54             | 13710  | 0.003939 | 120  | 33801   | 0.003550 |
| $60-64$   | 34             | 6163   | 0.005517 | 141  | 26618   | 0.005297 |
| 65-69     | 9              | 1575   | 0.005714 | 108  | 17404   | 0.006205 |
| $70-$     | $\overline{2}$ | 273    | 0.007326 | 99   | 14146   | 0.006998 |
| total     | 509            | 805480 | 0.000632 | 1129 | 1502660 | 0.000751 |

表 5.1 退役軍人の群における癌の発生ケースの数とリスクの人年

 $\label{eq:2.1} \mathcal{L}(\mathcal{A}) = \mathcal{L}(\mathcal{A}) \mathcal{L}(\mathcal{A})$ 

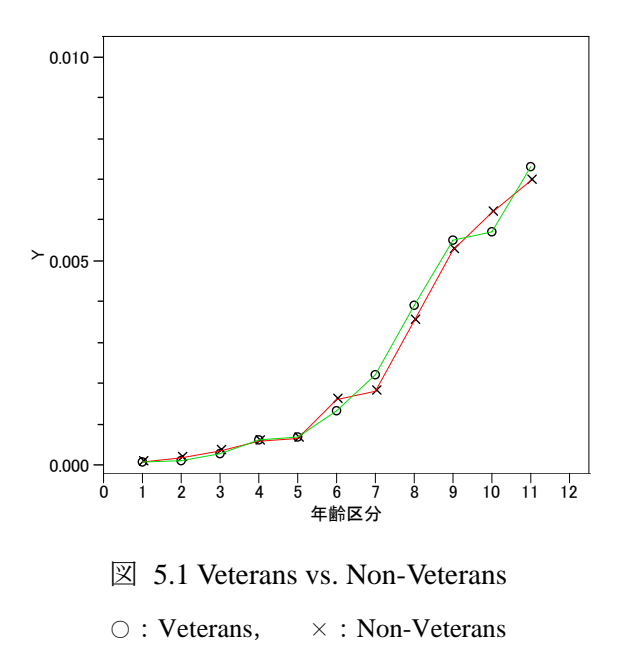

```
SAS による追試を次に示す.
```

```
Title 'Poisson1.sas 2004-04-08 Y.Takahashi' ; 
data d01; 
    input men $ age_no age_class $ y n ; 
    log_n = log(n);
    x1 = (men='Veterans') ;
    c1 = (age_class='25-29') ; c2 = (age\_class='30-34') ;
    c3 = (age\_class=' 35-39'); c4 = (age\_class=' 40-44');
    c5 = (age\_class=' 45-49'); c6 = (age\_class=' 50-54');
    c7 = (age \text{ class}='55-59') ; c8 = (age \text{ class}='60-64') ;
    c9 = (age \text{ class}='65-69') ; c10 = (age \text{ class}='70-') ;
datalines ; 
Veterans 1 20-24 6 60840 0.000099 
Veterans 2 25-29 21 157175 0.000134 
Veterans 3 30-34 54 176134 0.000307 
Veterans 4 35-39 118 186514 0.000633 
Veterans 5 40-44 97 135475 0.000716 
Veterans 6 45-49 58 42620 0.001361 
Veterans 7 50-54 56 25001 0.00224 
Veterans 8 55-59 54 13710 0.003939 
Veterans 9 60-64 34 6163 0.005517 
Veterans 10 65-69 9 1575 0.005714 
Veterans 11 70-2 273 0.007326
Non_vete 1 20-24 18 208487 0.000086 
Non_vete 2 25-29 60 303832 0.000197 
Non vete 3 30-34 122 325421 0.000375
Non vete 4 35-39 191 312242 0.000612
Non vete 5 40-44 108 165597 0.000652
```
 $-22-$ 

```
Non vete 6 45-49 88 54396 0.001618
Non vete 7 50-54 74 40716 0.001817
Non_vete 8 55-59 120 33801 0.00355 
Non_vete 9 60-64 141 26618 0.005297
Non_vete 10 65-69 108 17404 0.006205 
Non vete 11 70- 99 14146 0.006998
; 
proc print data=d01 ; 
run ; 
proc genmod data=d01 ; 
     class men age_class ; 
    model y = x1 c1 c2 c3 c4 c5 c6 c7 c8 c9 c10
          / dist=poisson link=log offset=log_n ; 
     run ; 
proc genmod data=d01 ; 
     class men age_class ; 
     model y = men age_class 
          / dist=poisson link=log offset=log_n ; 
     lsmeans men age_class ; 
     run ;
```
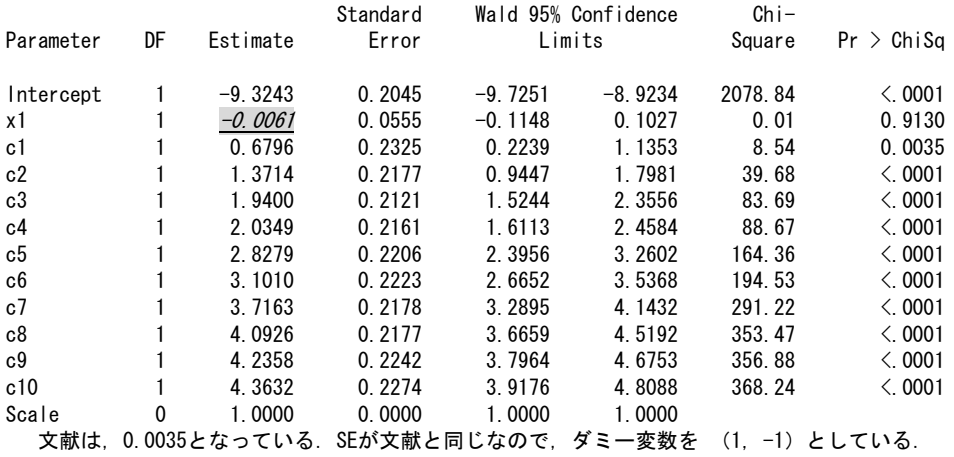

SASのGENMODでダミー変数を生成して実行した結果の推定値は、基準となる水準か らの自然対数の差になっている.元の発生率を水準ごとに求めるために, classステート メントを用い, lsmenasステートメントを加えて、推定値を求めた. この推定値も自然 対数であるので,EXCELで発生率に直した結果を表 [5.2](#page-26-1) に示した.

<span id="page-27-0"></span>

|                   | 実践経験あり         |          |          | 実戦経験なし         |          |          | 推定值       |          |
|-------------------|----------------|----------|----------|----------------|----------|----------|-----------|----------|
| 年齢                | 癌の数            | 人年       | 発生率      | 癌の数            | 人年       | 発生率      | $log_e()$ | 発生率      |
| $-24$             | 6              | 60840    | 0.000099 | 18             | 208487   | 0.000086 | $-9.3273$ | 0.000089 |
| 25-29             | 21             | 157175   | 0.000134 | 60             | 303832   | 0.000197 | $-8.6477$ | 0.000176 |
| $30 - 34$         | 54             | 176134   | 0.000307 | 122            | 325421   | 0.000375 | $-7.9559$ | 0.000351 |
| 35-39             | 118            | 186514   | 0.000633 | 191            | 312242   | 0.000612 | $-7.3873$ | 0.000619 |
| $40 - 44$         | 97             | 135475   | 0.000716 | 108            | 165597   | 0.000652 | $-7.2924$ | 0.000681 |
| 45-49             | 58             | 42620    | 0.001361 | 88             | 54396    | 0.001618 | $-6.4994$ | 0.001504 |
| 50-54             | 56             | 25001    | 0.002240 | 74             | 40716    | 0.001817 | $-6.2263$ | 0.001977 |
| 55-59             | 54             | 13710    | 0.003939 | 120            | 33801    | 0.003550 | $-5.6109$ | 0.003658 |
| 60-64             | 34             | 6163     | 0.005517 | 141            | 26618    | 0.005297 | $-5.2347$ | 0.005328 |
| 65-69             | 9              | 1575     | 0.005714 | 108            | 17404    | 0.006205 | $-5.0914$ | 0.006149 |
| $70-$             | $\overline{2}$ | 273      | 0.007326 | 99             | 14146    | 0.006998 | $-4.9641$ | 0.006984 |
| total             | 509            | 805480   | 0.000632 | 1129           | 1502660  | 0.000751 |           |          |
| 推定值:exp(-6.7458)= |                | 0.001176 |          | $exp(-6.7519)$ | 0.001169 |          |           |          |

表 5.2 GENMOD による推定

## <span id="page-28-0"></span>6. ポアソン回帰の細胞数のカウントデータへの適用

平方根を取ると分散は安定するが、用量に対して曲線となり、扱いにくくなる.対数 線形モデルのよる線形化も、投与量に関して曲線となり、扱い難い.

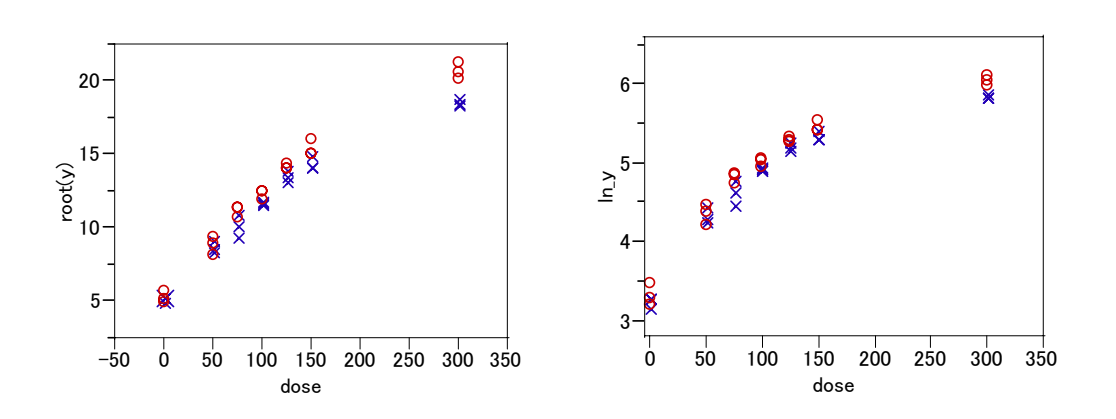

図 6.1 細胞毒性データに対する平方根変換と対数変換

# 7. 重み付き回帰分析の適用

#### 7.1. 統計ソフトでの重み

 重み付き回帰分析の計算方法について JMP では見当たらないので,SAS の GLM プロ  $\forall$ ジャのマニュアルを参照すると、測定値  $y_i$  と予測値  $\hat{y}_i$  との偏差の平方和に重み  $w_i$  を 掛けている.

$$
\sum_i w_i (y_i - \hat{y}_i)^2
$$

重みw<sub>i</sub>を分散の逆数とすると,偏差を標準偏差で割っていることになり,分散の期待 値が 1 となるように変数変換したと理解される.

# <span id="page-29-0"></span>**WEIGHT Statement**

**WEIGHT** variable ;

When a WEIGHT statement is used, a weighted residual sum of squares

$$
\sum_i w_i (y_i - \hat{y}_i)^2
$$

is minimized, where  $w_i$  is the value of the variable specified in the WEIGHT statement,  $y_i$  is the observed value of the response variable, and  $\hat{y}_i$  is the predicted value of the response variable.

If you specify the WEIGHT statement, it must appear before the first RUN statement or it is ignored.

An observation is used in the analysis only if the value of the WEIGHT statement variable is nonmissing and greater than zero.

The WEIGHT statement has no effect on degrees of freedom or number of observations, but it is used by the MEANS statement when calculating means and performing multiple comparison tests (as described in the "MEANS Statement" section beginning on page 1497). The normal equations used when a WEIGHT statement is present are

 $X'WX\beta = X'WY$ 

where W is a diagonal matrix consisting of the values of the variable specified in the **WEIGHT** statement.

If the weights for the observations are proportional to the reciprocals of the error variances, then the weighted least-squares estimates are best linear unbiased estimators (BLUE).

## 7.2. JMP での解析

芳賀本の建築面積と建築費用のデータを用いて、重み付き回帰分析を試みる. データ は、建築面積xの小さい順に並べ直し、重みの初期値として1/yを計算した結果を、

<span id="page-30-0"></span>

| Tanka 重み              | $ \Box$ $\times$ |                      |                |    |     |     |        |  |  |  |
|-----------------------|------------------|----------------------|----------------|----|-----|-----|--------|--|--|--|
| ◉Tanka_重み             |                  |                      | ☞              |    |     |     |        |  |  |  |
| ◉ソース                  |                  | $\overline{\bullet}$ |                | i  | Χ   | Υ   | 1/y    |  |  |  |
| ☞二変量                  |                  | $\circ$              | 1              | 8  | 49  | 120 | 0.0083 |  |  |  |
| ●二変量 2                |                  | $\circ$              | $\overline{c}$ | 10 | 58  | 138 | 0.0072 |  |  |  |
| ◉二変量 3                |                  | $\circ$              | 3              | 5  | 73  | 185 | 0.0054 |  |  |  |
| ☞二変量 4                |                  | $\circ$              | 4              | 21 | 75  | 192 | 0.0052 |  |  |  |
|                       |                  | $\circ$              | 5              | 25 | 79  | 183 | 0.0055 |  |  |  |
|                       |                  | $\circ$              | 6              | 3  | 134 | 296 | 0.0034 |  |  |  |
|                       |                  | $\circ$              | 7              | 20 | 149 | 314 | 0.0032 |  |  |  |
| ◉列(8/0)               |                  | $\circ$              | 8              | 13 | 150 | 415 | 0.0024 |  |  |  |
| ©ί                    |                  | $\circ$              | 9              | 18 | 151 | 228 | 0.0044 |  |  |  |
| ©Χ                    |                  | $\circ$              | 10             | 16 | 153 | 425 | 0.0024 |  |  |  |
| ΘY                    |                  | $\circ$              | 11             | 19 | 159 | 235 | 0.0043 |  |  |  |
| © 1/y ⊞               |                  | $\circ$              | 12             | 4  | 171 | 408 | 0.0025 |  |  |  |
| ◎ 予測値 Y圃              |                  | $\circ$              | 13             | 6  | 179 | 445 | 0.0022 |  |  |  |
| 回 1/y ⊞               |                  | $\circ$              | 14             | 15 | 180 | 485 | 0.0021 |  |  |  |
| ◎ 予測値 Y2田<br>回 1/y2^⊞ |                  | $\circ$              | 15             | 17 | 183 | 473 | 0.0021 |  |  |  |
|                       |                  | $\circ$              | 16             | 14 | 199 | 613 | 0.0016 |  |  |  |
|                       |                  | $\circ$              | 17             | 22 | 199 | 442 | 0.0023 |  |  |  |
|                       |                  | $\circ$              | 18             | 7  | 206 | 507 | 0.0020 |  |  |  |
|                       |                  | $\circ$              | 19             | 2  | 212 | 400 | 0.0025 |  |  |  |
| ⊙行                    |                  | $\circ$              | 20             | 24 | 213 | 579 | 0.0017 |  |  |  |
| 全体の行数                 | 25               | $\circ$              | 21             | 11 | 224 | 381 | 0.0026 |  |  |  |
| 選択されている行数             | $\theta$         | $\circ$              | 22             | 12 | 248 | 385 | 0.0026 |  |  |  |
| 除外されている行数             | 0                | $\circ$              | 23             | 9  | 256 | 584 | 0.0017 |  |  |  |
| 表示しない行数               | 0                | $\circ$              | 24             | 1  | 258 | 458 | 0.0022 |  |  |  |
| ラベルのついた行数             | n                | $\circ$              | 25             | 23 | 271 | 390 | 0.0026 |  |  |  |
|                       |                  | ⊣∣                   |                |    |     |     |        |  |  |  |

表 7.1 0次の回帰分析データ

<span id="page-30-1"></span>JMPの「二変量の関係」で1/yを「重み」に指定して実行する. 結果を

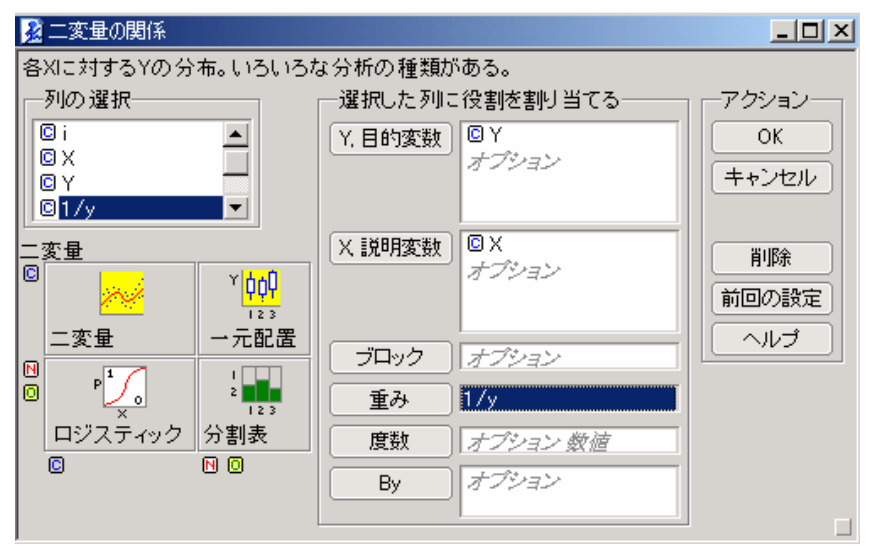

<span id="page-31-0"></span>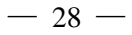

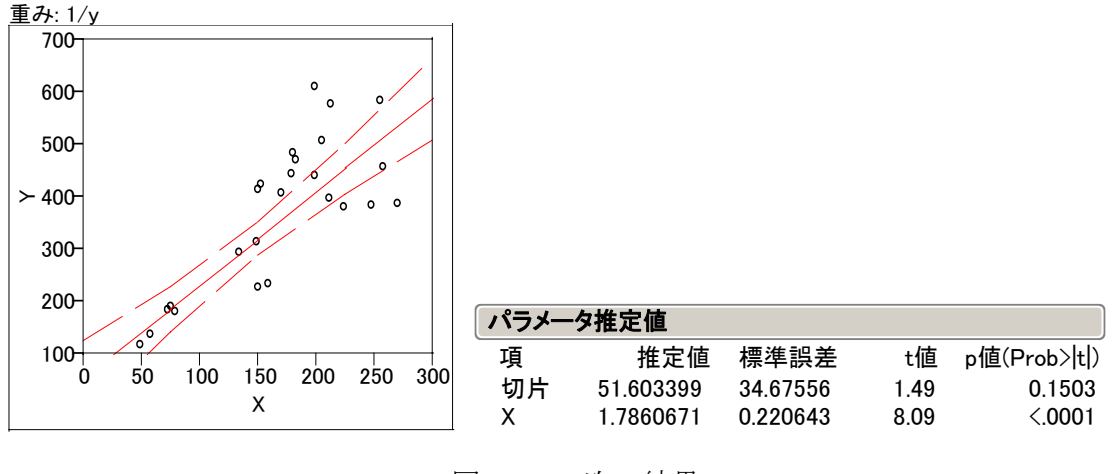

図 7.1 0 次の結果

<span id="page-31-1"></span>推定値  $\hat{y}^{(1)}$  をデータテーブルに出力し, その逆数 1/ $\hat{y}^{(1)}$  を再度計算する. 結果を[表](#page-30-1) [7.2](#page-30-1) に示す.

| ▌ <mark>…</mark> Tanka 重み             |         |                         |    |      |              |        |        | $ \Box$ $\times$ |  |
|---------------------------------------|---------|-------------------------|----|------|--------------|--------|--------|------------------|--|
| ●Tanka_重み                             |         | $\overline{\textbf{v}}$ |    |      |              |        |        |                  |  |
| ◉ソース                                  | ۷       |                         |    | X    | Υ            | 1/y    | 予測値Y   | 1/y              |  |
| ◉二変量                                  | $\circ$ |                         | 8  | 49   | 120          | 0.0083 | 139.12 | 0.0072           |  |
| ●二変量 2                                | $\circ$ | $\overline{2}$          | 10 | 58   | 138          | 0.0072 | 155.20 | 0.0064           |  |
| ●二変量3                                 | $\circ$ | 3                       | 5  | 73   | 185          | 0.0054 | 181.99 | 0.0055           |  |
| ◉列(8/0)                               | $\circ$ | 4                       | 21 | 75   | 192          | 0.0052 | 185.56 | 0.0054           |  |
| © i                                   | $\circ$ | 5                       | 25 | 79   | 183          | 0.0055 | 192.70 | 0.0052           |  |
| C X                                   | $\circ$ | 6                       | 3  | 134  | 296          | 0.0034 | 290.94 | 0.0034           |  |
| ΘY                                    | $\circ$ | 7                       | 20 | 149  | 314          | 0.0032 | 317.73 | 0.0031           |  |
| 01/yH                                 | $\circ$ | 8                       | 13 | 150  | 415          | 0.0024 | 319.51 | 0.0031           |  |
| <b>◎ 予測値 Y ⊞</b><br>$\Box$ 1/y $\Box$ | $\circ$ | 9                       | 18 | 151  | 228          | 0.0044 | 321.30 | 0.0031           |  |
|                                       | $\circ$ | 10                      | 16 | 153  | 425          | 0.0024 | 324.87 | 0.0031           |  |
| 回行                                    | Ō       | 11                      | 19 | 159  | 235          | 0.0043 | 335.59 | 0.0030           |  |
| 全体の行数<br>$25 -$                       | $\circ$ | 12                      | 4  | 171  | 408          | 0.0025 | 357.02 | 0.0028           |  |
| 選択されている行数 0                           |         | 10 <sub>1</sub>         | c. | 170. | $A \times C$ | o oooo | 071.01 | o oooz           |  |

表 7.2 予測値の出力

推定値 ŷの逆数 1/  $\hat{y}^{(1)}$  を新たに重みとして重み付き回帰分析を行なう. 結果を 図 [7.2](#page-31-1) に示す. 同様に 2 次の解析を行なう. この繰り返しを回帰係数が収束するまで 続ける.

<span id="page-32-0"></span>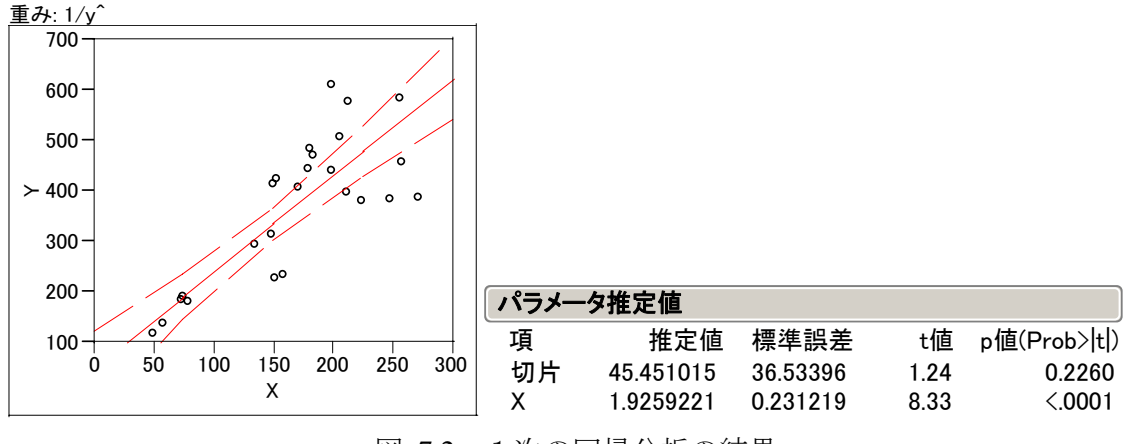

図 7.2 1次の回帰分析の結果

| パラメータ推定値 |           |          |      |              |  |  |  |  |  |  |
|----------|-----------|----------|------|--------------|--|--|--|--|--|--|
| 項        | 推定値       | 標準誤差     | t値   | p値(Prob> t ) |  |  |  |  |  |  |
| 切片       | 44.703672 | 36 01575 | 1 24 | 0.2270       |  |  |  |  |  |  |
| x.       | 1 9303401 | 0.229303 | 842  | $\leq$ 0001  |  |  |  |  |  |  |

図 7.3 2 次の回帰分析の結果

参考のため,芳賀本の結果を示す.

#### 9.4 誤差分散が  $\eta$  の関数である場合

ここで、回帰直線が原点を通らない一般の場合

 $y_i = \beta_0 + \beta_1 x_i + \varepsilon_i$ 

 $(9.15)$ 

で、εの標準偏差  $\sigma_i$  または分散  $\sigma_i^2$  が  $y_i$  の期待値  $\eta_i$  に比例していると考えられる場合に、重み つき回帰分析によって、 $\beta_0$ ,  $\beta_1$  を推定する方法を考える.

原点を通る回帰式では「 $\eta_i$  に比例する」を「 $x_i$  に比例する」と置き換えることができたが、式 (9.15)のモデルではそれができない。βο が小さいときは「誤差の標準偏差または分散が xi に比 例する」と近似的に置き換えることができるが、一般的ではない.

<span id="page-33-1"></span><span id="page-33-0"></span>… 誤差 ε<sub>ί</sub> の標準偏差 σ<sub>ί</sub> が y<sub>i</sub> の期待値 η に比例するというモデルを

$$
y_i = \eta_i + \varepsilon_i
$$
  
=  $\beta_0 + \beta_1 x_i + \varepsilon_i$   $\varepsilon_i \sim \mathcal{N}(0, (\eta_i \sigma)^2)$  (9.16)

と表す. ここで,  $\eta_i$  は面積が  $x_i$  のときの金額  $y_i$  の期待値である. 実際の金額  $y_i$  は  $\eta_i$  に誤差  $\varepsilon_i$ を加えたものである. 両辺を  $\eta_i$  で割ると等分散のモデル式

$$
\frac{y_i}{\eta_i} = \frac{\beta_0}{\eta_i} + \beta_1 \frac{x_i}{\eta_i} + \frac{\varepsilon_i}{\eta_i} \tag{9.17}
$$

が得られる. ここで  $\eta_i$  がわからないから, その近似値として  $y_i$  を使う.

$$
y_i^* = \frac{y_i}{y_i} = 1 = \beta_0 \frac{1}{y_i} + \beta_1 \frac{x_i}{y_i}
$$
\n(9.18)

これは、 $1/y_i$  と  $x_i/y_i$  の2つを説明変数とする常数項を含まない重回帰式となる。 $y_i^*$  はすべて 1である. 回帰係数の近似推定値  $b_0$ ,  $b_1$  を求める. それを使って,  $y_i$  の予測値  $\hat{y}_i$  を計算する.  $\hat{y}_i$  を式(9.18)の $\eta_i$ のより良い近似値として用い,

$$
\dot{y}_i^* = \frac{y_i}{\hat{y}_i} = \frac{b_0}{\hat{y}_i} + b_1 \frac{x_i}{\hat{y}_i} \tag{9.19}
$$

とする. 今度は y' が一定ではない. これから回帰係数の改善された近似推定値 bo, b1 を求める. このような逐次近似を収束するまで数回繰り返すと,

 $\hat{y} = 27.334 + 2.052x$ 

が得られる.

分散が η に比例する場合も同様な手順を繰り返すことによって解かれ、

 $\hat{y} = 43.510 + 1.937x$ 

となる.

以上の計算を proc reg を繰り返し使って解く手順を示す.

JMPの結果が芳賀本と少し異なる、原因はこれから調査する.

#### 7.3. 非線形回帰分析を用いる場合

JMPの「二変量の関係」で再計算するのは、煩雑であるので、再計算が容易にできる 非線形回帰分析を"重み付き回帰分析"として用いる. パラメータの初期値の設定を表 7.3 に示す.

<span id="page-34-0"></span>

| <b>He</b> Tanka_NLIN                   |                     |                                                  |             |                      |           |                |     |                  | $-10 \times$ |
|----------------------------------------|---------------------|--------------------------------------------------|-------------|----------------------|-----------|----------------|-----|------------------|--------------|
| ⊕Tanka_NLIN                            | ◐                   | ◉                                                |             |                      |           |                |     |                  |              |
|                                        | $\bar{\phantom{a}}$ |                                                  | i           | X                    | Y         |                | νĤ  | 1/y <sup>2</sup> |              |
|                                        | $\circ$             | 1                                                | 8           | 49                   |           | 120            | 143 | 0.006993         |              |
|                                        | $\circ$             | 2                                                | 10          | 58                   |           | 138            | 161 | 0.006211         |              |
|                                        | $\circ$             | 3                                                | 5           | 73                   |           | 185            | 191 | 0.005236         |              |
|                                        | $\circ$             | 4                                                | 21          | 75                   |           | 192            | 195 | 0.005128         |              |
|                                        | $\circ$             | 5                                                | 25          | 79                   |           | 183            | 203 | 0.004926         |              |
|                                        | $\circ$             | 6                                                | 3           | 134                  |           | 296            | 313 | 0.003195         |              |
| 國外                                     |                     |                                                  |             |                      | 그미지       | 4              | 343 | 0.002915         |              |
|                                        | $\circledcirc$      |                                                  |             |                      |           | 5              | 345 | 0.002899         |              |
| リドラメータ<br>⊻                            |                     |                                                  | 関数(グループ別) ▼ |                      | <b>OK</b> | þ9             | 347 | 0.002882         |              |
| パラメータの新規<br>٠                          |                     | 行                                                |             |                      | キャンセル     | ļ5             | 351 | 0.002849         |              |
| $b0 = 45$<br>$\boldsymbol{\mathsf{x}}$ | ÷<br>Q,             | 数値                                               |             |                      |           | 5              | 363 | 0.002755         |              |
| $b1 = 2$<br>$x^y$                      | 次<br>s              | 超越数<br>三角関数                                      |             |                      | 適用        | )8             | 387 | 0.002584         |              |
| 匕                                      | Ô<br>$t =$          | 文字                                               |             |                      |           | 5              | 403 | 0.002481         |              |
|                                        |                     | 比較                                               |             |                      |           | 5              | 405 | 0.002469         |              |
|                                        |                     | 条件付き                                             |             |                      | クリア       | '3             | 411 | 0.002433         |              |
|                                        |                     | 確率                                               |             |                      | ヘルプ       | 3              | 443 | 0.002257         |              |
|                                        |                     | 統計                                               |             | $\blacktriangledown$ |           | $\overline{2}$ | 443 | 0.002257         |              |
|                                        |                     |                                                  |             |                      |           | 7              | 457 | 0.002188         |              |
|                                        |                     |                                                  |             |                      |           | ÌО             | 469 | 0.002132         |              |
|                                        |                     |                                                  |             |                      |           | Ί9             | 471 | 0.002123         |              |
|                                        |                     | $\mathbf{b0}$ + $\mathbf{b1}$ $\ast \mathcal{K}$ |             |                      |           | 11             | 493 | 0.002028         |              |
|                                        |                     |                                                  |             |                      |           | 15             | 541 | 0.001848         |              |
|                                        |                     |                                                  |             |                      |           | 14             | 557 | 0.001795         |              |
|                                        |                     |                                                  |             |                      |           | þ8             | 561 | 0.001783         |              |
|                                        |                     | ᡓᠣ                                               | ᆮ           | ਧਾ                   |           | ەڭ             | 587 | 0.001704         |              |
|                                        |                     |                                                  |             |                      |           |                |     |                  |              |
|                                        |                     |                                                  |             |                      |           |                |     |                  | 川            |

表 7.3 初期値の設定

<span id="page-34-1"></span>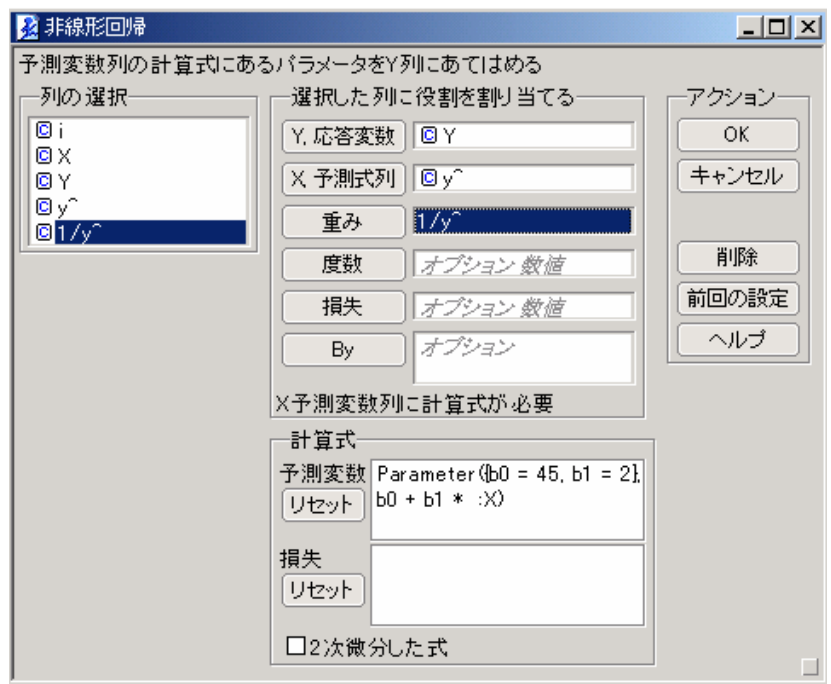

<span id="page-35-0"></span>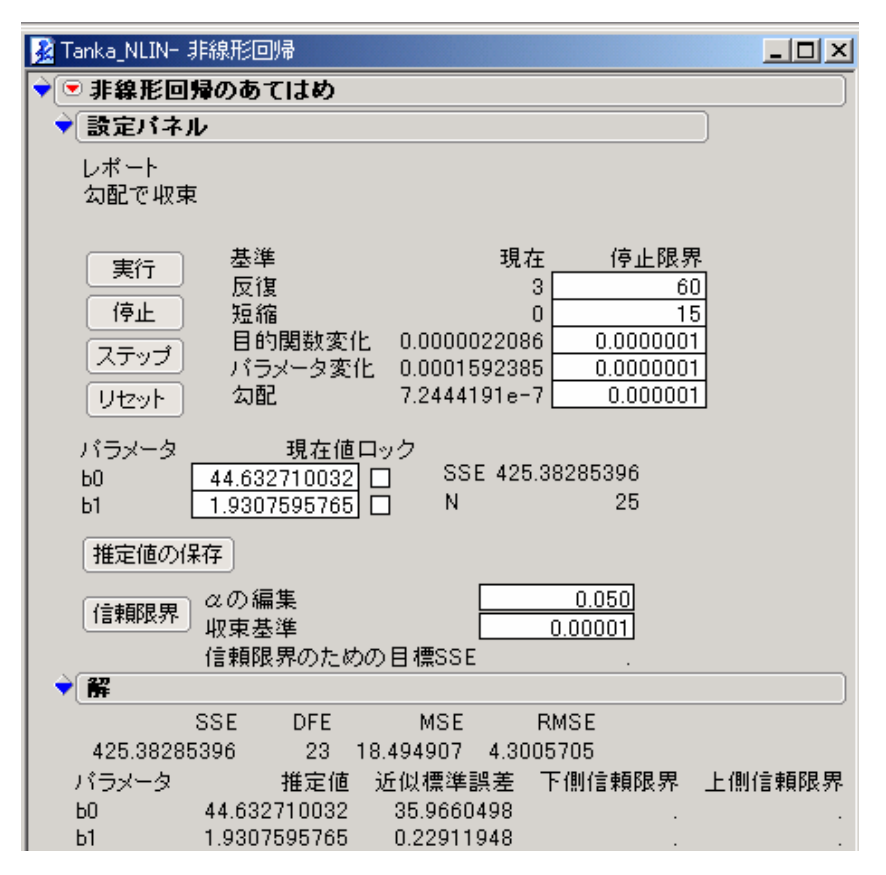

図 7.4 0 次結果

図 [7.4](#page-34-1) の 0 次の結果の「推定値の保存」ボタンをクリックすると、設定したパラメー タが書き換えられる.そこで,「リセット」,「実行」をして,新たに推定された重みを 使って計算をする.

| 解           |            |              |            |           |             |  |                      |  |
|-------------|------------|--------------|------------|-----------|-------------|--|----------------------|--|
|             | <b>SSE</b> | <b>DFE</b>   | <b>MSE</b> |           | <b>RMSE</b> |  |                      |  |
| 425.3829348 |            | 23           | 18 49491   | 4.3005709 |             |  |                      |  |
| パラメータ       |            | 推定値          |            |           |             |  | 近似標準誤差 下側信頼限界 上側信頼限界 |  |
| b0          |            | 44.633321145 | 35.9664422 |           |             |  |                      |  |
| b1          |            | 1.9307559639 | 0.22912083 |           |             |  | ٠                    |  |
| 図 7.5 1次の結果 |            |              |            |           |             |  |                      |  |

<span id="page-36-0"></span>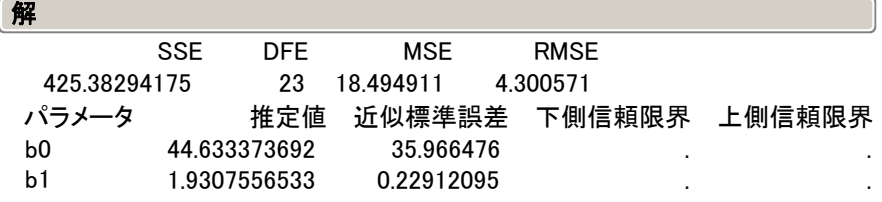

図 7.6 2 次の結果

 用量の増加と共に変異コロニー数のSDが大きくなる場合に、重み付き最小 2 乗法の 適用しなければならない。CVが一定の場合は、観測値 *<sup>i</sup> y* の逆数 1/ *wi <sup>i</sup>* = *y* を重みにする とよい。用量ごとの変異コロニー数のデータは各々3 例しかないがCVを計算した結果を 表 [9.1](#page-37-1) に示すがデータ数が各群 n = 3 と小さいので確かなことは言えないが、S薬につ いてみればSDがやや用量の増加に伴い大きくなっているが、CVが一定とは言いがたい。

<span id="page-37-3"></span>

|      |       | T薬        |      | 薬<br>S |           |      |  |
|------|-------|-----------|------|--------|-----------|------|--|
| dose | mean  | <b>SD</b> | CV   | mean   | <b>SD</b> | CV   |  |
| 0    | 25.0  | 1.7       | 6.9  | 28.3   | 4.2       | 14.7 |  |
| 50   | 74.0  | 7.2       | 9.7  | 79.3   | 10.6      | 13.4 |  |
| 75   | 99.7  | 15.0      | 15.1 | 126.0  | 7.8       | 6.2  |  |
| 100  | 134.0 | 3.0       | 2.2  | 153.3  | 8.1       | 5.3  |  |
| 125  | 178.0 | 10.5      | 5.9  | 201.7  | 5.5       | 2.7  |  |
| 150  | 204.0 | 13.9      | 6.8  | 239.0  | 18.2      | 7.6  |  |
| 300  | 338.3 | 8.5       | 2.5  | 430.0  | 24.6      | 5.7  |  |

表 8.1 用量の増加に伴う CV の変化

各群  $n = 3$ 

<span id="page-37-2"></span><span id="page-37-1"></span> したがって、重みを考慮した解析は必要としないが、重み付き非線形回帰の練習問題 として結果を表 [9.2](#page-37-2) に示す。

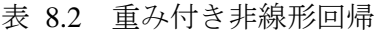

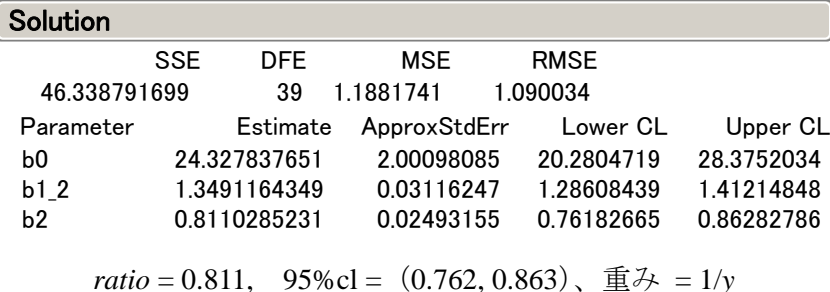

この例では、効力比の SE が少し大きくなっていて、この面からも重みを考慮するこ とは指示されない。

# 9. 各種の効力比、

<span id="page-37-0"></span> $-34-$ 

#### <span id="page-38-0"></span>9.1. 勾配比の推定、重み付き非線形最小 2 乗法の適用

 用量の増加と共に変異コロニー数のSDが大きくなる場合に、重み付き最小 2 乗法の **適用しなければならない。CVが一定の場合は、観測値 y**<sub>i</sub> の逆数w<sub>i</sub> = 1/ y<sub>i</sub> を重みにする とよい。用量ごとの変異コロニー数のデータは各々3 例しかないがCVを計算した結果を 表 [9.1](#page-37-3) に示すがデータ数が各群 n = 3 と小さいので確かなことは言えないが、S薬につ いてみればSDがやや用量の増加に伴い大きくなっているが、CVが一定とは言いがたい。

<span id="page-38-1"></span>

|      |       | 薬<br>T    |                | 薬<br>S |           |           |  |
|------|-------|-----------|----------------|--------|-----------|-----------|--|
| dose | mean  | <b>SD</b> | CV <sub></sub> | mean   | <b>SD</b> | <b>CV</b> |  |
| 0    | 25.0  | 1.7       | 6.9            | 28.3   | 4.2       | 14.7      |  |
| 50   | 74.0  | 7.2       | 9.7            | 79.3   | 10.6      | 13.4      |  |
| 75   | 99.7  | 15.0      | 15.1           | 126.0  | 7.8       | 6.2       |  |
| 100  | 134.0 | 3.0       | 2.2            | 153.3  | 8.1       | 5.3       |  |
| 125  | 178.0 | 10.5      | 5.9            | 201.7  | 5.5       | 2.7       |  |
| 150  | 204.0 | 13.9      | 6.8            | 239.0  | 18.2      | 7.6       |  |
| 300  | 338.3 | 8.5       | 2.5            | 430.0  | 24.6      | 5.7       |  |

表 9.1 用量の増加に伴う CV の変化

 $4#$  n = 3

 したがって、重みを考慮した解析は必要としないが、重み付き非線形回帰の練習問題 として結果を表 [9.2](#page-37-2) に示す。

| <b>Solution</b> |            |              |                                                                                     |             |            |            |
|-----------------|------------|--------------|-------------------------------------------------------------------------------------|-------------|------------|------------|
|                 | <b>SSE</b> | DFE.         | MSE                                                                                 | <b>RMSE</b> |            |            |
| 46.338791699    |            | 39           | 1.1881741                                                                           | 1.090034    |            |            |
| Parameter       |            | Estimate     | ApproxStdErr                                                                        |             | Lower CL   | Upper CL   |
| b0              |            | 24.327837651 | 2.00098085                                                                          |             | 20.2804719 | 28.3752034 |
| $b1_2$          |            | 1.3491164349 | 0.03116247                                                                          |             | 1.28608439 | 1.41214848 |
| b2              |            | 0.8110285231 | 0.02493155                                                                          |             | 0.76182665 | 0.86282786 |
|                 |            |              |                                                                                     |             |            |            |
|                 |            |              | ratio = 0.811, 95% cl = $(0.762, 0.863)$ , $\overline{\mathbb{E}}\rightarrow$ = 1/y |             |            |            |

表 9.2 重み付き非線形回帰

この例では、効力比の SE が少し大きくなっていて、この面からも重みを考慮する ことは指示されない。

#### 9.2. 反応 *y* が対数変換されている場合

 反応*y*が対数変換されている場合で、S薬の反応とT薬の反応に切片は同じであるが傾 きが異なる直線があてはまり、かつ用量が等比で設定されている場合は、反応*y*および

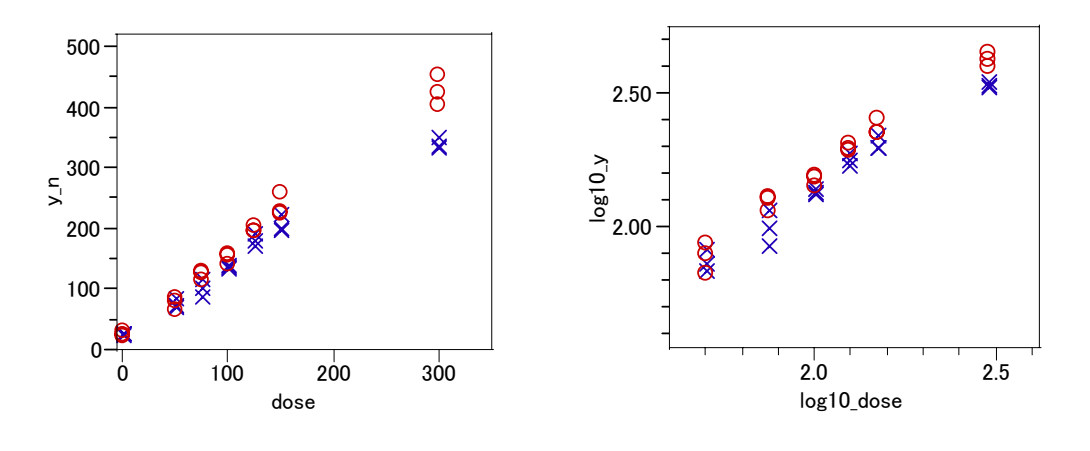

<span id="page-39-0"></span>用量*x*について対数をとることにより図 [9.1](#page-38-1) に示すように平行な直線関係となる。

図 9.1 対数変換

 反応を対数として S 薬と T 薬の用量反応に平行な直線があてはめられる場合には、 その直線の差の逆対数が効力比となる。それぞれの薬剤の回帰式は、切片が異なるが傾  $\forall t\in\mathcal{B}_t$ と共通である回帰式を求め、切片の差を求める問題である。

T  $\overline{\mathbb{R}}$  :  $y^{(T)} = \beta_{0,1} + \beta_1 x$ 

S  $\overline{\mathbb{R}}$  :  $y^{(S)} = \beta_{0,2} + \beta_1 x$ 

この2つの回帰式を同時に推定するためにダミー変数を用いた

 $y_i = \beta_{0,2} + \beta_{0,(1-2)} z_1 + \beta_1 x_i + \varepsilon_i$ 

を考える。ここで、 $\beta_{0, (1-2)} = \beta_{0,1} - \beta_{0,2}$ である。

表 9.3 反応が対数の場合での切片の差の推定

| <b>Parameter Estimates</b> |           |                  |           |           |  |  |  |  |  |  |
|----------------------------|-----------|------------------|-----------|-----------|--|--|--|--|--|--|
| Term                       | Estimate  | <b>Std Error</b> | Lower 95% | Upper 95% |  |  |  |  |  |  |
| Intercept                  | 0.3812    | 0.0518           | 0.2758    | 0.4866    |  |  |  |  |  |  |
| <b>71</b>                  | $-0.0698$ | 0.0121           | $-0.0945$ | $-0.0451$ |  |  |  |  |  |  |
| log10 dose                 | 0.9096    | 0.0249           | 0.8589    | 0.9602    |  |  |  |  |  |  |

回帰直線

S薬の切片: $\hat{\beta}_{0,2}$ =0.3812 切片の差:  $\hat{\beta}_{0,(1-2)}$  = –0.0698 T薬の切片: $\hat{\beta}_{0,1} = \hat{\beta}_{0,2} + \hat{\beta}_{0,(1-2)}$ T  $\overline{\mathbb{R}}$  : *y* = (0.3812 – 0.0698) + 0.9096*x* 

#### S  $\overline{\text{D}}$ :  $y = 0.3812 + 0.9096x$

ある用量における反応の差(対数)は一定であり、このことから、効力比: $10^{-0.0698} = 0.852$ 、 95%信頼区間は(0.805、0.9014)と推定される。

#### 9.3. 投与量が対数変換されている場合

 投与量が等比で設定されていて、S 薬と T 薬の用量反応が平行な直線である場合に、反応 *y* が対数変換されていない場合には、平行線の Y 軸方向の距離は、反応の差であり、これか らでは効力比を求めることができない。しかし、用量についての X 軸が対数となっていれ ば、こちらの平行線の距離の逆対数は、同じ反応が得られる T 薬の S 薬に対する効力比と なる。この考え方は、平行線検定法として生物検定法の代表的な解析方法として知られ ている。

 効力比の推定は、あるコロニー数、例えば 200 個としたときに、200 個となる両群の 投与量を逆推定し、その用量の差と信頼区間を求める問題となる。この問題は、前節の 線形回帰ではなく、非線形回帰が必要となる。

非線形回帰式は、次の線形回帰式

 $y - \log_{10} (200) = \beta_{0,2} + \beta_{0,(1-2)} z_1 + \beta_1 \log_{10} (x)$ 

を考え、 β1を共通項として取り出すことにより、次式を得る。

$$
y = \beta_1 \left( \frac{\beta_{0,2}}{\beta_1} + \frac{\beta_{0,(1-2)}}{\beta_1} z_1 + x \right) + \log_{10}(200)
$$

 $\text{S } \ncong \text{\textcircled{m}} \ncong \text{R}^{(S)} - \log_{10}(200) = \beta_{0,2} + \beta_1 \log_{10}(x)$  で、 $\text{y}^{(S)}$ が $\log_{10}(200)$ となる $x$ の逆推 定値は、log<sub>10</sub>(x)=-β<sub>0,2</sub>/β<sub>1</sub>となるので、β<sub>0,2</sub>/β<sub>1</sub>を-β<sub>S</sub>と置き換えて S 薬の逆推定用量 値を作り、 $\beta_{0.(1-2)}$ / $\beta_1$ を $\beta_{S-T}$ と置き換えてS薬とT薬の差を直接推定する。なお、この 方法は,投与量が 0 であるような陰性対照を含む場合は、0 の対数はマイナス無限大とな り、解析に含めることができない。

| <b>Solution</b> |            |                |              |              |              |
|-----------------|------------|----------------|--------------|--------------|--------------|
|                 | <b>SSE</b> | DFF.           | MSE          | <b>RMSE</b>  |              |
| 0.0437366784    |            | 33             | 0.0013254    | 0.0364054    |              |
| Parameter       |            | Estimate       | ApproxStdErr | Lower CL     | Upper CL     |
| b1              |            | 0.9095681726   | 0.02488295   | 0.85923765   | 0.9598987    |
| bs              |            | 2.1106937811   | 0.0095605    | 2.09149902   | 2.1302356    |
| bst             |            | $-0.076704423$ | 0.01350566   | $-0.1042999$ | $-0.0495787$ |

表 9.4 S 薬の *y* = 200 および T 薬との差の逆推定

 $\hat\beta_{\text{\tiny S-T}}$  = –0.0767 が対数用量の差の推定値である。この逆対数10<sup>–0.0767</sup> = 0.838 倍となる。 95%信頼区間は、(0.787, 0.892)となる。